ФИО: Ильшат РинатФАНИНИФЕРСТВО НАУКИ И ВЫСШЕГО ОБРАЗОВАНИЯ **РОССИЙСКОЙ ФЕДЕРАЦИИ** уника/**Федеральное го**сударственное бюджетное образовательное учреждение высшего aba80b84033**cf6p%36BahM34RKW3dHckmM+AltM6HaMBHbIN** исследовательский технический Документ подписан простой электронной подписью Информация о владельце: Должность: директор Дата подписания: 14.07.2023 09:36:08

университет им. А.Н. Туполева-КАИ» (КНИТУ-КАИ) Чистопольский филиал «Восток»

# **МЕТОДИЧЕСКИЕ УКАЗАНИЯ К ЛАБОРАТОРНЫМ РАБОТАМ** по дисциплине **АВТОМАТИЗАЦИЯ ЛОГИСТИЧЕСКИХ ПРОЦЕССОВ**

Индекс по учебному плану: **Б1.О.07.04** Направление подготовки: **09.03.01 Информатика и вычислительная техника**  Квалификация: **Бакалавр** Профиль подготовки: **Автоматизированные системы обработки информации и управления** Типы задач профессиональной деятельности: **проектный, производственнотехнологический**

Рекомендовано УМК ЧФ КНИТУ-КАИ

Чистополь 2023

# **ЛАБОРАТОРНЫЕ И ПРАКТИЧЕСКИЕ ЗАНЯТИЯ**

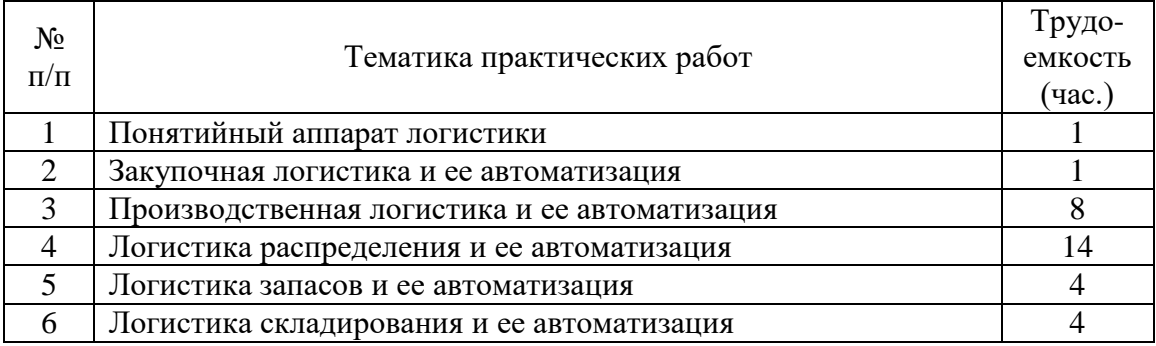

# **Тема 1. Понятийный аппарат логистики** *Вопросы для обсуждения*

1. Дайте определение термину «логистика».

2. При каких условиях цель логистической деятельности считается достигнутой?

3. Сформулируйте глобальную цель логистики.

4. Назовите основные функции логистики.

5. Что является объектом изучения логистики, и какими параметрами он характеризуется?

6. Дайте определения понятиям «логистический канал», «логистическая цепь», «логистическая система».

7. Из каких этапов состоит логистическая цепь?

8. Назовите основные функциональные области логистики.

9. Дайте определение термину «поток».

10. Приведите классификацию потоков в логистике.

11. По каким признакам классифицируются информационные потоки?

12. Перечислите вспомогательных логистических посредников.

# **Тема 2. Закупочная логистика и ее автоматизация** *Вопросы для обсуждения*

1. Дайте определение закупочной логистики.

2. Перечислите задачи закупочной логистики.

3. Назовите функции закупочной логистики.

4. Какие принципы работы с поставщика необходимо соблюдать для более эффективного взаимного сотрудничества?

5. Раскройте механизм традиционной системы организации материальнотехнического обеспечения.

6. Назовите новые способы снабжения, появившиеся в странах с рыночной экономикой за последние годы.

7. Какие методы используются при выборе поставщика?

8. Дайте определение понятию «тендер».

9. Назовите этапы проведения конкурсных торгов.

10. В чем отличие «твердой» и «свободной» оферты?

11. Перечислите возможные методы оценки поставщика.

# *Методические указания к лабораторной работе на тему: «Оценка поставщиков по результатам работы»*

1. Расчет средневзвешенного темпа роста цен

$$
\overline{T}_{II} = \sum_{i=1}^{n} T_{I_{II}} * d_i ,
$$

где  $T_{\text{Ili}}$  – темп роста цены на i-й товар;  $d_i$  – доля i-го товара в общем объеме поставок; n – количество поставляемых разновидностей товаров.

Темп роста цены на i-й товар рассчитывается по формуле

$$
T_{\mu i} = \frac{P_{i1}}{P_{i0}} * 100 ,
$$

где  $P_{i1}$  – цена i-го товара в текущем месяце;  $P_{i0}$  – цена i-го товара в предшествующем месяце.

Доля i-й разновидности товара в общем объеме поставок рассчитывается по формуле

$$
d_i = \frac{S_i}{\sum S_i}
$$

где  $S_i$  – сумма, на которую поставлен *i*-й товар в текущем периоде, руб.

Результаты расчетов занести в таблицу 4.

Таблица 4

Расчет средневзвешенного роста цен

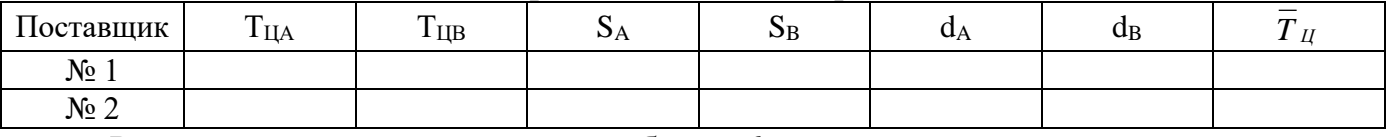

Результаты расчетов заносят в таблицу 6.

2. Расчет темпа роста поставки товара ненадлежащего качества

$$
T_{H.K.} = \frac{d_{H.K.1}}{d_{H.K.0}} * 100
$$

где d<sub>Н.К.1</sub> – доля товара ненадлежащего качества в объеме поставок текущего месяца;  $d_{H,K,0}$  – доля товара ненадлежащего качества в объеме поставок предшествующего месяца.

 $d_{H.K.} = \frac{\kappa o \pi u \cdot \kappa e \cos \phi}{\kappa o \sin \phi}$  *товара ненадлежащего качества* \*100

Результаты расчета занести в таблицу 5.

Таблица 5

Расчет доли товаров ненадлежащего качества в общем объеме поставок

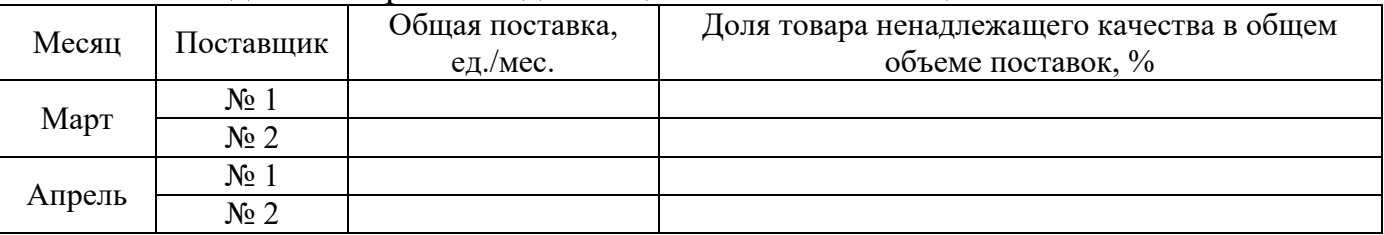

Результаты расчетов заносят в таблицу 6.

3. Расчет темпа роста среднего опоздания

$$
T_{H.K.} = \frac{O_{cp1}}{O_{cp0}} * 100,
$$

где  $O_{cp1}$  – среднее число опозданий на одну поставку в текущем периоде, дней;  $O_{\text{c}p0}$  – среднее число опозданий на одну поставку в предшествующем периоде, дней.

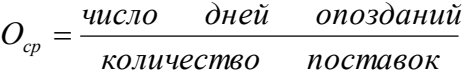

Результаты расчета занести в таблицу 6.

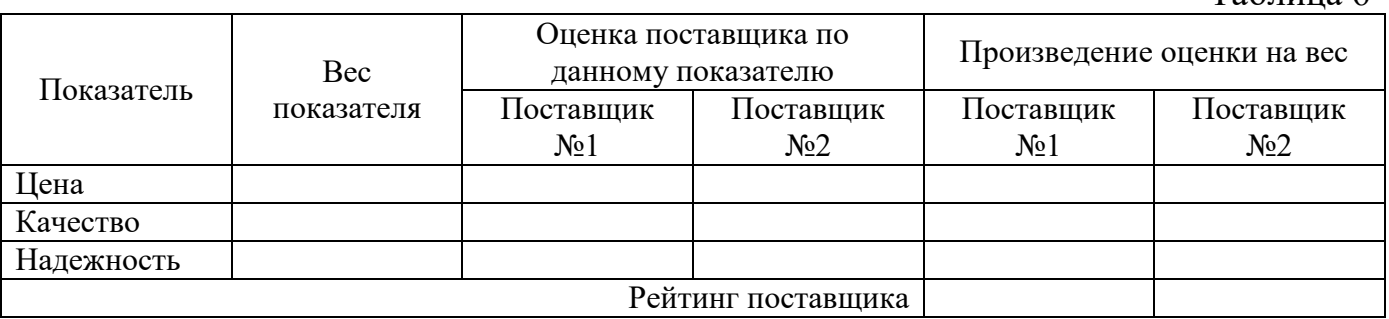

*Задача 1*

Для принятия решения о пролонгировании договорных отношений с одним из двух поставщиков, произведите оценку их деятельности на основе следующих данных. Известно, что в течение двух месяцев фирма получила от поставщиков № 1 и № 2 товары А и В. Динамика цен на поставляемую продукцию, динамика поставки некачественных товаров, а также динамика нарушений поставщиками сроков поставок представлена в следующих таблицах.

 $\Pi$ uhamuka uah ha $\pi$ atar $\pi$ and $\pi$ an  $\pi$ anda $\pi$ u

Таблица 1

Таблица 6

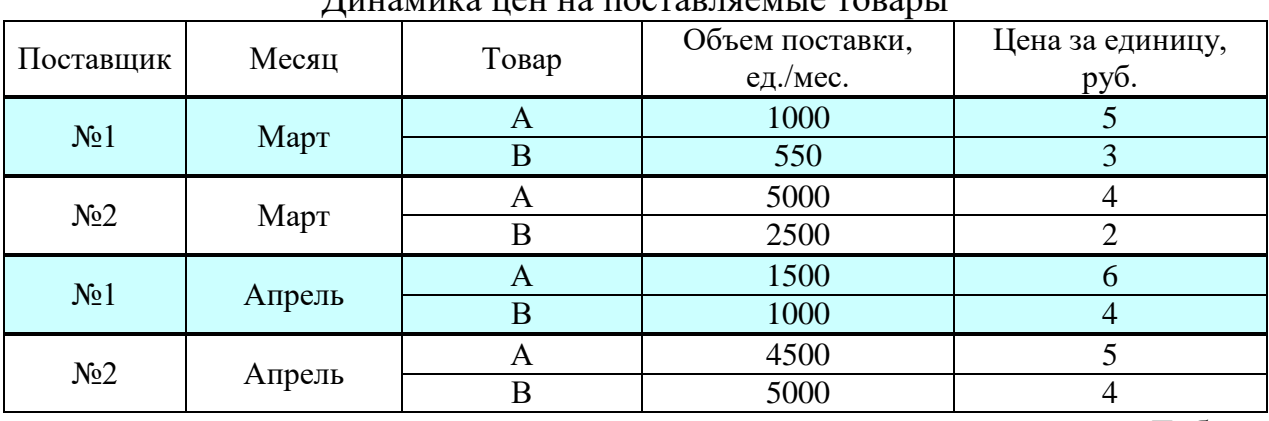

Таблица 2

#### Динамика поставки товаров ненадлежащего качества

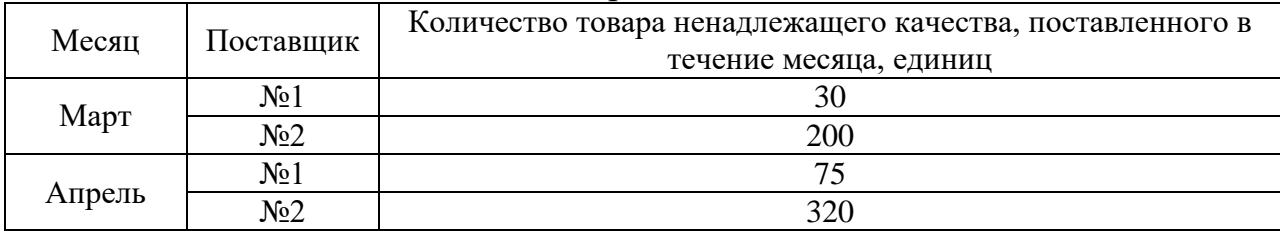

Таблица 3

#### Динамика нарушения установленных сроков поставки

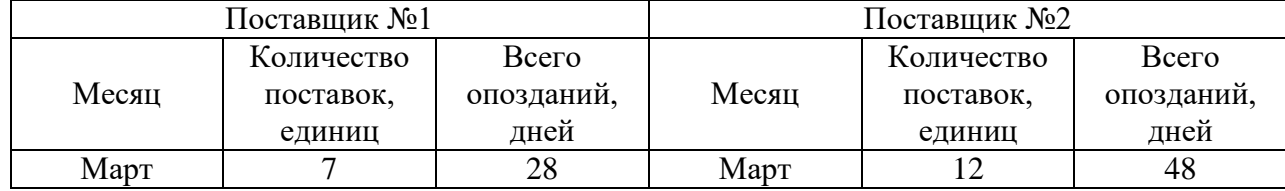

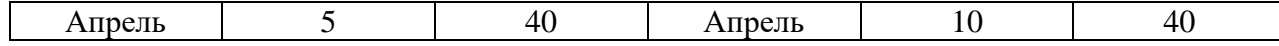

Выполнить оценку поставщиков по показателям цены, надежности и качества поставляемого товара. При расчете рейтинга поставщиков принять следующие веса показателей: цена – 0,6; качество поставляемых товаров – 0,2; надежность поставки  $-0.2.$ 

# *Задача 2*

Для принятия решения о пролонгировании договорных отношений с одним из двух поставщиков, произведите оценку их деятельности на основе следующих данных. Известно, что в течение двух месяцев фирма получила от поставщиков № 1 и № 2 товары А и В. Динамика цен на поставляемую продукцию, динамика поставки некачественных товаров, а также динамика нарушений поставщиками сроков поставок представлена в следующих таблицах. Расчеты провести в MS Excel.

Таблица 1

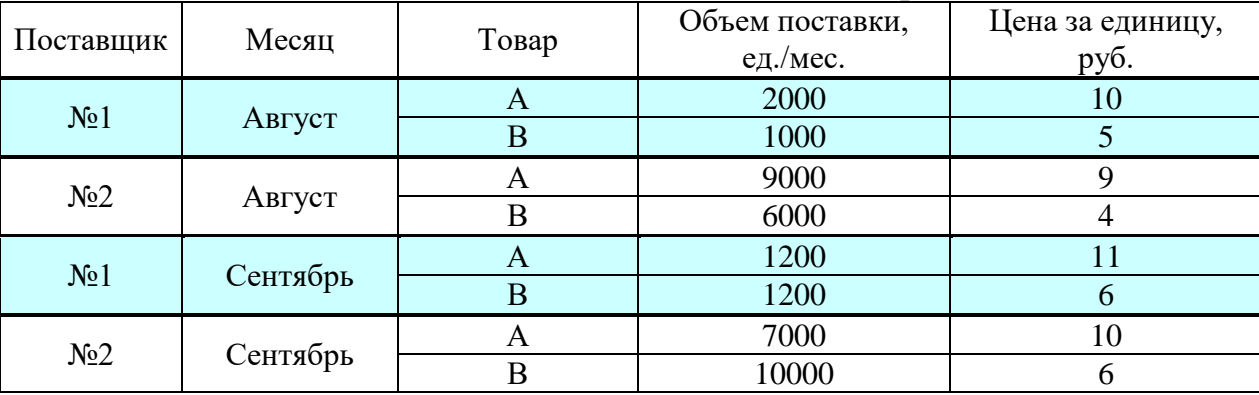

#### Динамика цен на поставляемые товары

# Таблица 2

#### Динамика поставки товаров ненадлежащего качества

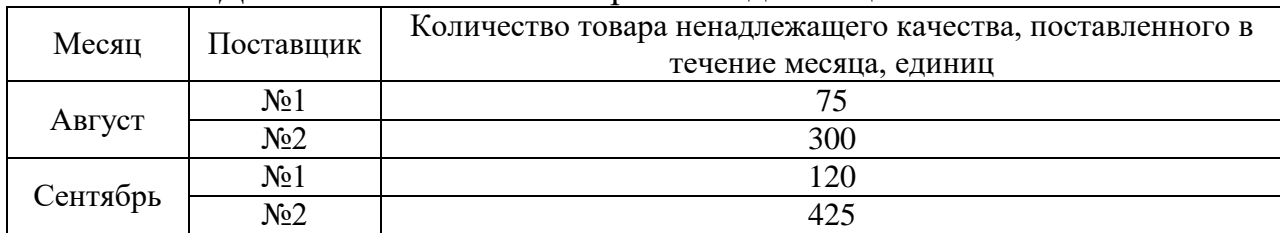

#### Таблица 3

Динамика нарушения установленных сроков поставки

|          | Поставщик №1 |            | Поставщик №2 |            |            |  |
|----------|--------------|------------|--------------|------------|------------|--|
|          | Количество   | Всего      |              | Количество | Всего      |  |
| Месяц    | поставок.    | опозданий, | Месяц        | поставок.  | опозданий, |  |
|          | единиц       | дней       |              | единиц     | дней       |  |
| Август   |              | 28         | Август       |            |            |  |
| Сентябрь |              |            | Сентябрь     |            | 36         |  |

Выполнить оценку поставщиков по показателям цены, надежности и качества поставляемого товара. При расчете рейтинга поставщиков принять следующие веса

показателей: цена – 0,5; качество поставляемых товаров – 0,3; надежность поставки  $-0.2$ . Расчеты провести в MS Excel.

# *Задача 3*

Для принятия решения о пролонгировании договорных отношений с одним из двух поставщиков, произведите оценку их деятельности на основе следующих данных. Известно, что в течение двух месяцев фирма получила от поставщиков № 1 и № 2 товары А и В. Динамика цен на поставляемую продукцию, динамика поставки некачественных товаров, а также динамика нарушений поставщиками сроков поставок представлена в следующих таблицах.

Таблица 1

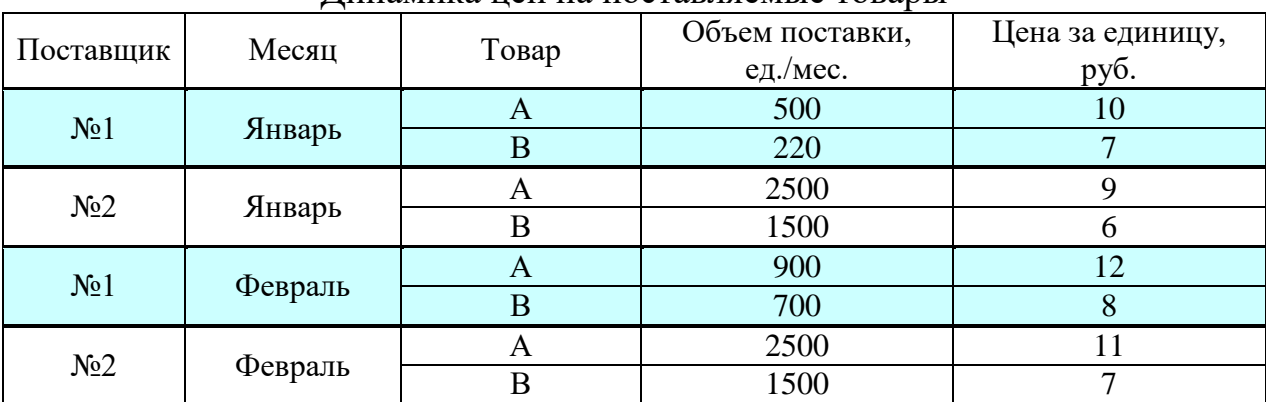

#### Динамика цен на поставляемые товары

#### Таблица 2

#### Динамика поставки товаров ненадлежащего качества

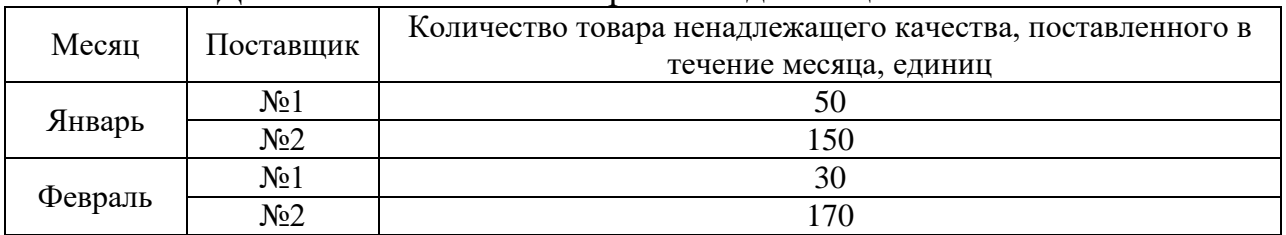

Таблица 3

# Динамика нарушения установленных сроков поставки

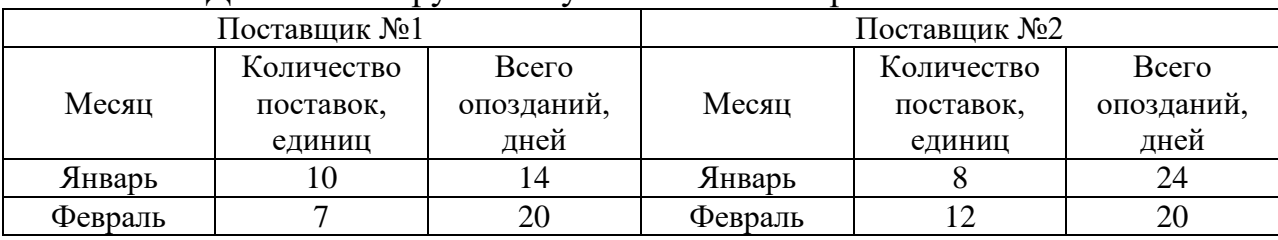

Выполнить оценку поставщиков по показателям цены, надежности и качества поставляемого товара. При расчете рейтинга поставщиков принять следующие веса показателей: цена – 0,5; качество поставляемых товаров – 0,2; надежность поставки  $-0.3$ . Расчеты провести в MS Excel.

## *Задача 4*

Имеются две фирмы (А и В), производящие одинаковую продукцию, одинакового качества. Обе фирмы известны и надежны. Недостаток фирмы А заключается в том, что она расположена от потребителя на 200 км дальше, чем фирма В (расстояние до фирмы А -- 500 км, до фирмы В -- 300 км). С другой стороны, товар, поставляемый фирмой А пакетирован на поддоне и подлежит механизированной разгрузке. Фирма В поставляет товар в коробках, которые необходимо выгружать вручную. Тариф на перевозку груза на расстояние 500 км -- 0,5 условных денежных единиц за километр (уде/км). При перевозке груза на расстояние 300 км тарифная ставка выше и составляет 0,7 уде/км. Время выгрузки пакетированного груза -- 30 минут, непакетированного - 10 часов. Часовая ставка рабочего на участке разгрузки -- 6 уде. Определить наиболее выгодного поставщика. Расчеты провести в MS Excel.

# *Задача 5*

Принять решение по выбору поставщика ТМЦ, если их поставляют на предприятие три фирмы (А, Б и С), производящие одинаковую продукцию, одинакового качества. Расчеты провести в MS Excel.

Характеристики фирм следующие:

– удаленность от предприятия:  $A - 236$  км,  $B - 195$  км,  $C - 221$  км;

– разгрузка: А и С – механизированная,  $5$  – ручная;

– время выгрузки: при механизированной разгрузке – 1 час 30 мин., при ручной – 4 часа 30 мин.;

– транспортный тариф: до 200 км – 0,9 тыс.руб./км, от 200 до 300 км – 0,8 тыс.руб./км;

– часовая тарифная ставка рабочего, осуществляющего разгрузку – 450 руб./час.

# *Задача 6*

Для производства вилочных погрузчиков предприятию необходимо закупить в следующем году 8000 шт. комплектующих по цене 320 д.е. за штуку. Стоимость содержания одного комплектующего изделия на складе предприятия составляет 13% от его цены. В прошлом году транспортно-заготовительные расходы в расчете на одну партию поставки составили 850 д.е. Определить:

1) оптимальную партию поставки комплектующих изделий;

2) оптимальную периодичность поставки комплектующих;

3) количество поставок в год. Расчеты провести в MS Excel.

#### *Задача 7*

Для производства титанового проката металлургическому предприятию необходимо закупить в следующем году 3800 т. сырья. Подразделение по логистике рассчитало, что при закупке сырья партиями по 280 т. затраты на размещение и выполнение заказа, а также издержки на хранение запасов будут минимальны. Определить:

1) количество поставок в год;

2) оптимальную периодичность поставки сырья.

Расчеты провести в MS Excel.

# **Тема 3. Производственная логистика и ее автоматизация** *Вопросы для обсуждения*

1. Что такое «производственная логистика»?

2. В чем заключается особенность производственной логистики?

3. Какие задачи решаются производственной логистикой?

4. Укажите концепции производственной логистики.

5. Какие типы организации производства вам известны? В чем заключается их особенность?

6. Дайте характеристику системы Хейдзунка.

7. При выполнении каких условий достигается максимальный эффект от применения логистического подхода?

8. Назовите основные расчетные показатели производственной логистики.

*Задача 1*

Провести планирование материальных потребностей ((MRPI). Расчеты провести в MS Excel. Исходные данные для задачи приведены в таблицах 1, 2 и 3.

*Вариант 1*

Таблица 1

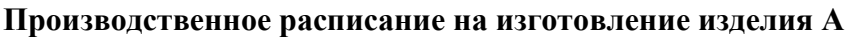

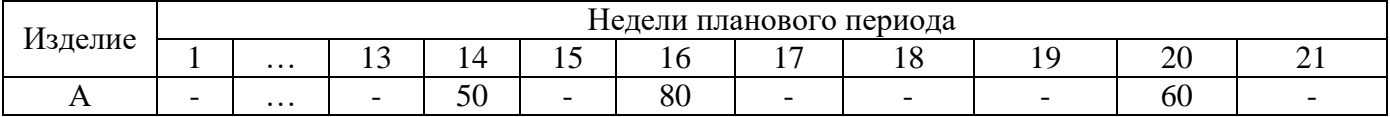

Таблица 2

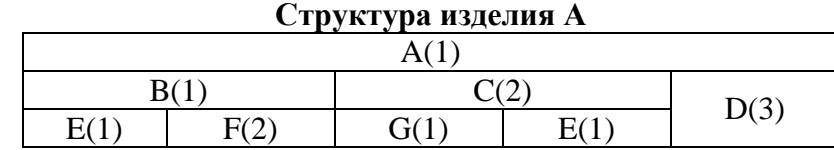

Таблица 3

#### **Время обработки и наличный запас для каждого элемента**

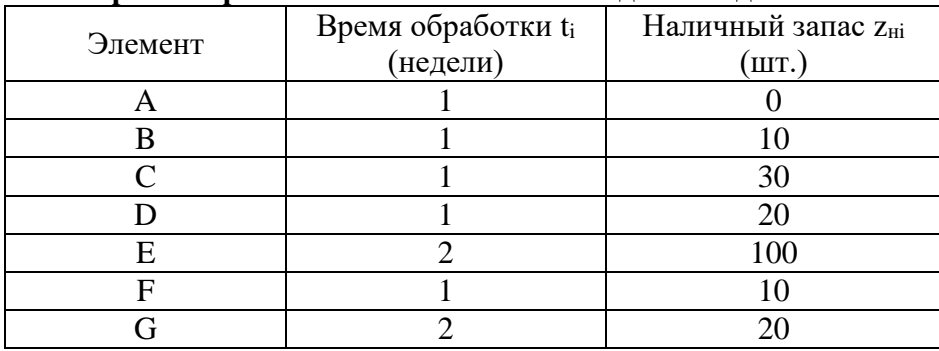

9

# *Вариант 2*

#### **Производственное расписание на изготовление изделия А**

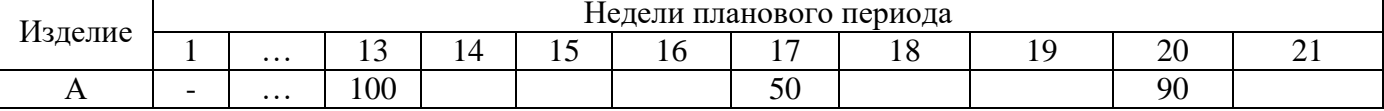

Таблица 2

Таблица 1

#### **Структура изделия А**

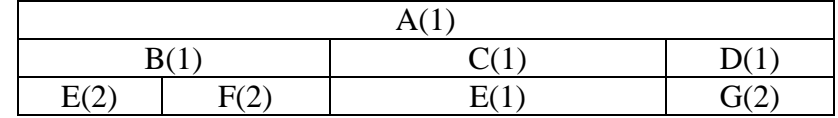

Таблица 3

#### **Время обработки и наличный запас для каждого элемента**

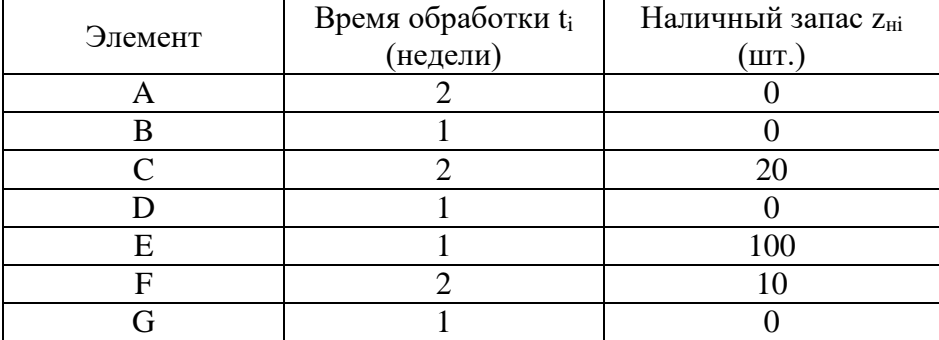

# *Вариант 3*

## Таблица 1

#### **Производственное расписание на изготовление изделия А**

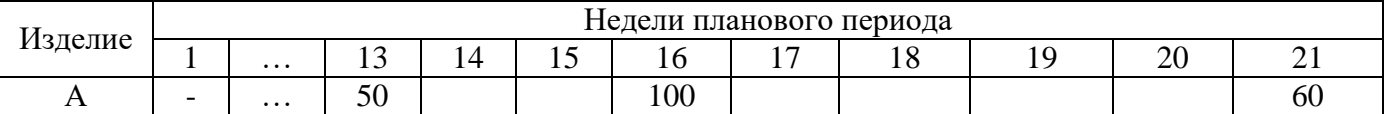

#### Таблица 2

#### **Структура изделия А**  $A(1)$  $B(1)$   $D(2)$  $C(1)$   $E(1)$   $E(1)$   $F(1)$  $G(1)$

Таблица 3

#### **Время обработки и наличный запас для каждого элемента**

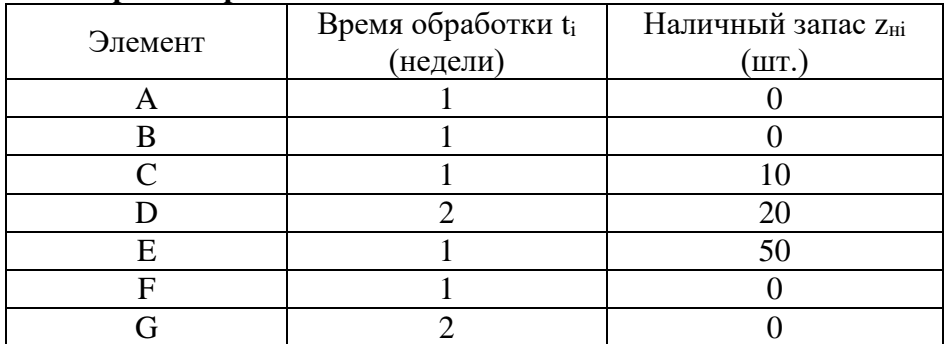

# *Вариант 4*

#### **Производственное расписание на изготовление изделия А**

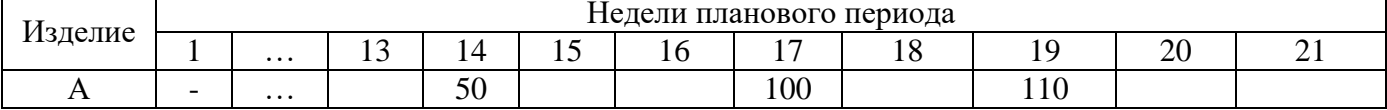

Таблица 2

#### **Структура изделия А**

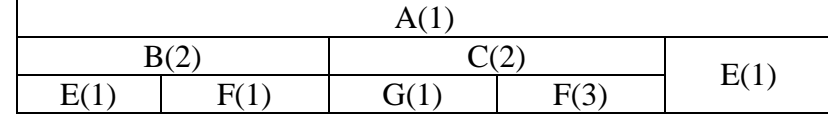

Таблица 3

#### **Время обработки и наличный запас для каждого элемента**

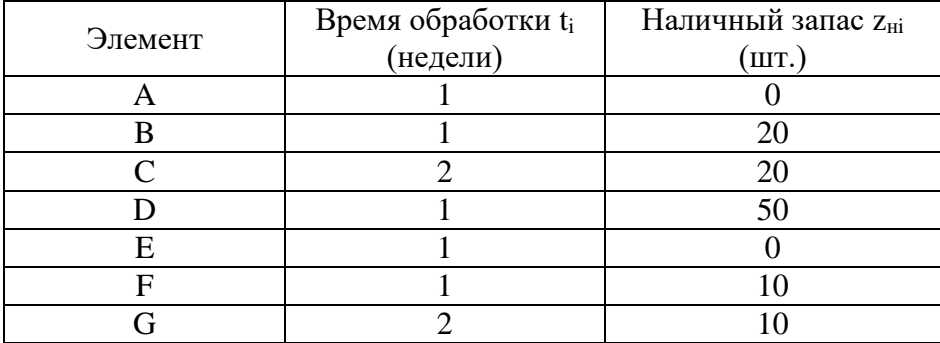

# *Вариант 5*

# **Производственное расписание на изготовление изделия А**

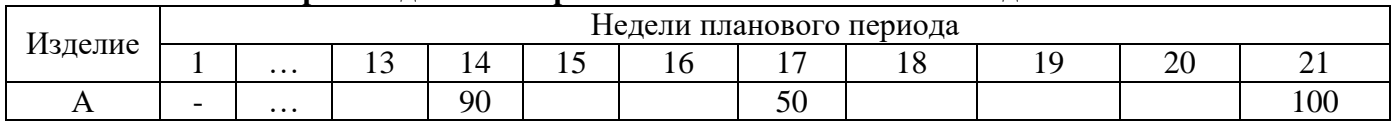

# Таблица 2

#### **Структура изделия А**  $A(1)$  $B(1)$  C(2)  $E(1)$  |  $F(1)$  |  $F(1)$  |  $G(1)$  |  $E(2)$

Таблица 3

#### **Время обработки и наличный запас для каждого элемента**

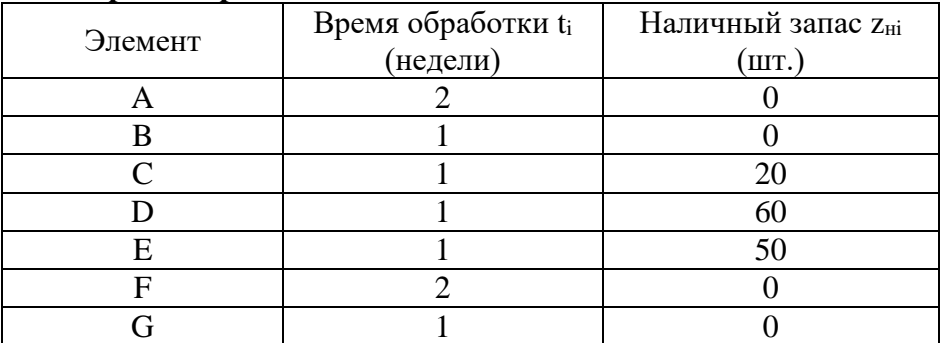

Таблица 1

٦

Таблица 1

# *Задача 2*

Определить, когда необходимо приступить к выполнению заказа, состоящего из 10 изделий, если длительность процесса изготовления каждого изделия Тц=40 ч., а коэффициент параллельности процессов их изготовления равен 0,8. Расчеты провести в MS Excel.

# *Задача 3*

Рассчитайте длительность цикла изготовления партии деталей в 200 шт. при параллельно-последовательном способе их обработки. Трудоемкость детали приведена в табл. Передаточная партия равна 50 шт. деталей. Расчеты провести в MS Excel.

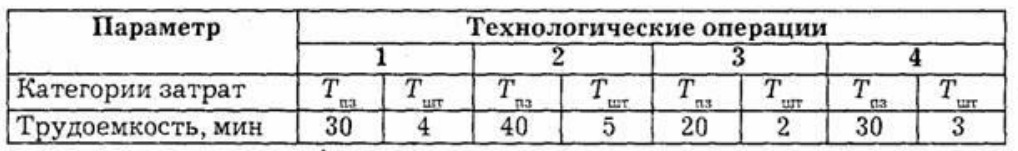

Трудоемкость детали по технологическим операциям

## *Задача 4*

Рассчитайте длительность цикла изготовления партии деталей в 200 штук при параллельном способе их обработке. Трудоемкость детали приведена в табл. Передаточная партия равна 40 шт. деталей. Расчеты провести в MS Excel.

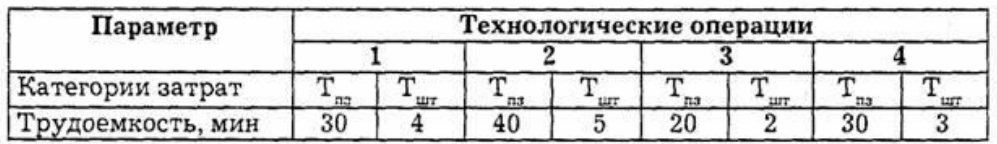

Трудоемкость детали по технологическим операциям

# *Задача 5*

Определить длительность цикла детали, изготовляемой на поточной линии, если такт работы линии равен 2 мин, а оборотный (Zo6), технологический (Zт), транспортный (Zтp) и страховой (Zcтp) заделы деталей на поточной линии составили: Zo6 = 400 дет., Zт=60 дет., Zтp = 60 дет., Zcтp = 80 дет. Расчеты провести в MS Excel.

# **Тема 4. Логистика распределения и ее автоматизация** *Вопросы для обсуждения*

1. Что представляет собой логистика распределения?

2. Какие основные функции выполняет логистика распределения?

3. В чем заключаются задачи внутренней и внешней логистики распределения?

4. Назовите принципы и свойства на которых строится логистика распределения.

5. Какова цель создания центров консолидации?

6. Назовите основные формы распределения готовой продукции.

7. Какие параметры характеризует канал распределения?

8. Назовите основные типы логистических посредников.

9. Какие методы стратегии размещения Вам известны?

10. Что такое «реверсная логистика»?

11. Вследствие каких причин возникают возвратные потоки?

12. К каким выгодам предприятия может привести эффективная реверсная логистика?

#### *Задача 1*

Выбрать для внедрения систему распределения из трех предлагаемых, если для каждой из систем известны значения по следующим параметрам. Расчеты провести в MS Excel.

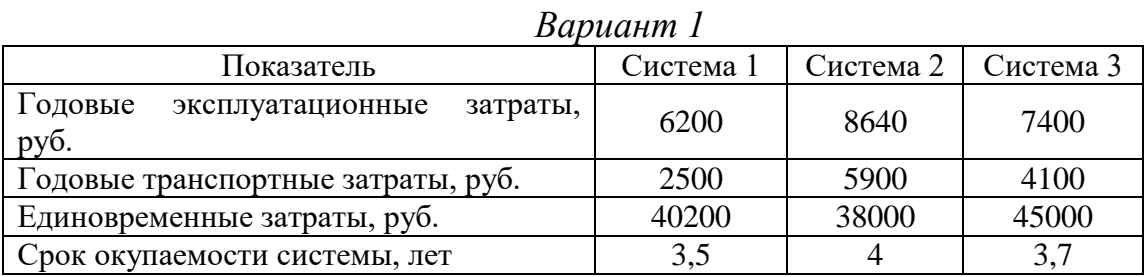

# *Вариант 2*

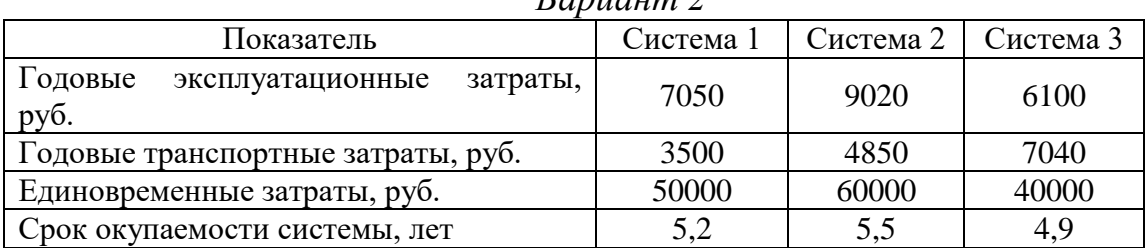

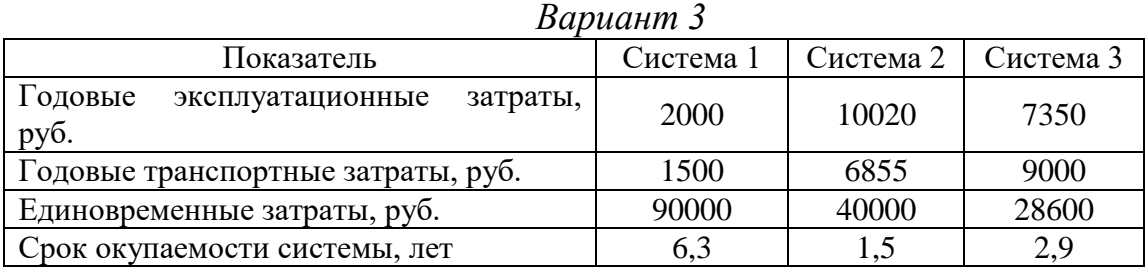

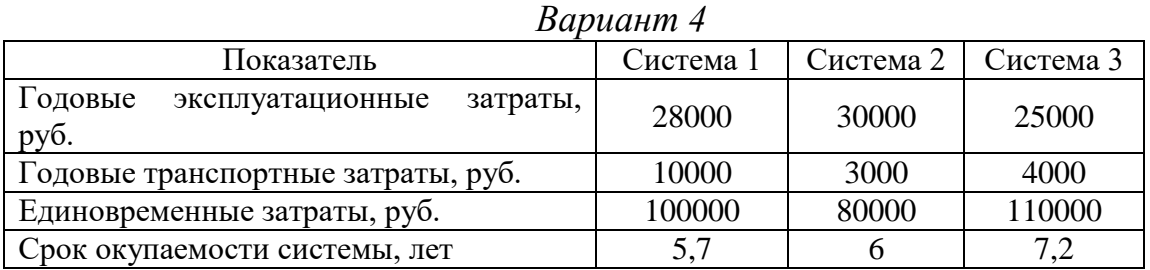

# *Задача 2*

Перед предприятием по производству ряда деталей для токарных станков стал вопрос оценки системы управления распределением готовой продукции. Учитывая, что продукция этого предприятия имеет производственное назначение, вопрос о каналах распределения здесь не актуален, поскольку в данный момент он имеет оптимальную структуру: производитель — потребитель. Особое внимание необходимо уделить именно процессу сбыта готовой продукции: оценить систему управления поставками, уровень сервиса, а также систему управления товарными запасами.

Таким образом, сотрудники отдела логистики получили задание, одним из пунктов которого являлась оценка характера поставок с точки зрения их равномерности и ритмичности. Результаты были необходимы для того, чтобы при продлении договорных отношений рациональным образом оформить условия договора и предложить клиенту более высокий уровень его обслуживания. Это, в свою очередь, приведет к тому, что предприятие пересмотрит и улучшит управление системой распределения.

До этого времени, согласно договору поставки (который был заключен на шесть месяцев), предприятие обязалось к десятому числу каждого месяца поставлять клиенту партию деталей в размере 125 единиц. Анализ динамики поставок специалистами по логистике выявил следующие результаты, представленные в табл. 1.

На основании этих результатов логистам необходимо провести расчеты по заданию, а также сравнить эти результаты с результатами главного конкурента. При этом известно, что коэффициент равномерности поставок конкурента равен 87%; коэффициент аритмичности — 0,55%; среднее время задержки поставок — 3 дня. Таблица 1

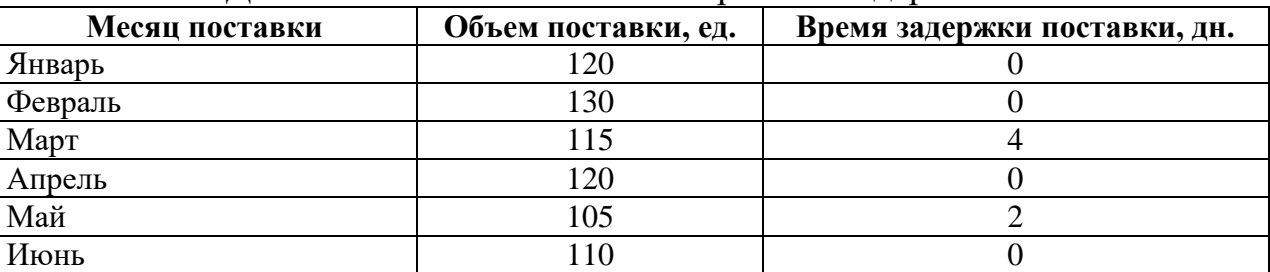

#### Динамика объема поставок и времени задержек поставки

#### *Задача 3*

Предприятие по поставке упаковки для разлива молочной продукции решило провести внеплановую оценку системы сбыта готовой продукции. Для контрольной оценки была выбрана наиболее важная в этом отношении номенклатурная позиция — литровые полиэтиленовые пакеты для молока жирностью 3,2%.

Сотрудники отдела сбыта получили задание: оценить характер поставок продукции выбранной номенклатуры с точки зрения их равномерности и ритмичности. Также необходимо определить своевременность поставок, т. е. определить отклонения во времени от графиков поставки. Расчеты необходимо провести за последние 10 месяцев работы предприятия.

Договор поставки с основным клиентом (объемы закупок которого составляли 80% продукции предприятия) был заключен на год. Условия договора следующие: каждые 10 дней осуществлять поставку литровых полиэтиленовых пакетов для молока жирностью 3,2% в размере 1010 шт. Задержка поставки недопустима. Расчеты провести в MS Excel.

Анализ динамики поставок за последние 10 месяцев дал следующие результаты, представленные в табл.

Таблица 1

| Месяц поставки | Объем поставки, ед. | Время задержки поставки, дн. |
|----------------|---------------------|------------------------------|
|                | 1010                |                              |
|                | 1050                |                              |
|                | 980                 |                              |
|                | 1110                |                              |
|                | 1000                |                              |
|                | 1050                |                              |
|                | 1100                |                              |
|                | 910                 |                              |
|                | 1000                |                              |
|                | 020                 |                              |

Динамика объема поставок и времени задержек поставки

# *Методика расчета разгрузочных маршрутов с баз и складов снабжения и сбыта для перевозки мелкопартионных грузов потребителям*

Заданы пункты потребления *Xi*, (*i* = 1, 2*,* ..., n). Груз необходимо развезти из начального пункта *Хо* (склад) во все остальные *X<sup>i</sup>* (потребители). Потребность пунктов потребления в объеме поставки составляет *q1, q2,…, qn*. В начальном пункте имеются транспортные средства в количестве *d* грузоподъемностью *Q1, Q2,..., Qd.*

Известно также расстояние перевозки *lij* между потребителями.

При решении задачи необходимо учитывать: количество транспортных средств *d* должно быть больше, чем пунктов потребления *n (d* > *n*); в начальном пункте *Х<sup>о</sup>* (склад) продукции должно быть больше или равно сумме потребностей всех потребителей  $\sum X_i |X_0 \geq \sum X_i$  $\bigg)$  $\setminus$  $\mathbf{I}$  $\setminus$  $\sum X_i \left( X_0 \geq \sum_{i=1}^n \right)$ *i*  $X_i | X_0 \geq \sum X_i$ 1  $\lambda_0 \geq \sum X_i$  ). Каждый пункт потребления обслуживается подвижным составом одного типа (автомобиль грузоподъемностью 2 т).

Схема размещения пунктов и расстояния между ними приведены на рис. 1.1.

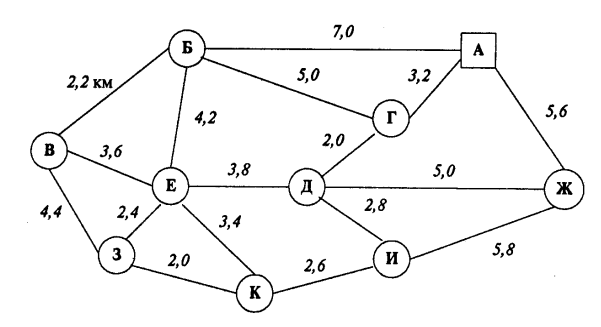

Рис. 1.1. Схема размещения пунктов и расстояния между ними

Для каждой пары пунктов  $(X_i,...,X_n)$  определяем расстояния перевозки  $l_{ij}$ . Это расстояние должно быть больше или равно нулю, т.е.  $l_{ii} \ge 0$ .

Таблица 1.1

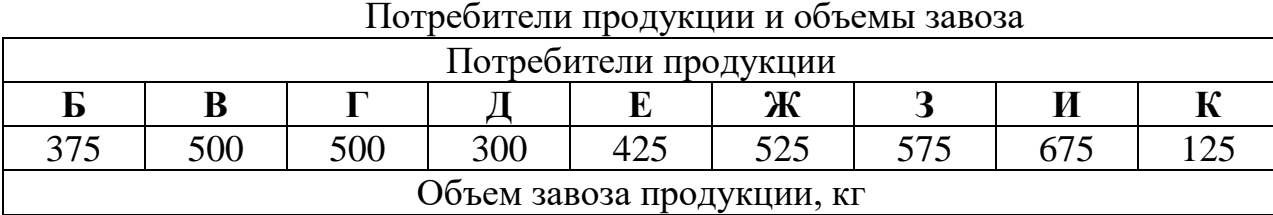

Наличие груза в пункте А – 4000 кг.

Требуется найти m замкнутых путей  $l_1, l_2, \ldots, l_m$  из единственной общей точки  $\mathrm{X}_\mathrm{o}$  так, чтобы выполнялось условие:  $\sum l_k \to \min$ 1  $\sum l_k \rightarrow$  $=$ *m k*  $l_k \rightarrow \text{min}$  (т.е. необходимо организовать перевозку между пунктами с минимальным пробегом подвижного состава).

*Задача 4*

**Вариант 1**

Таблица 1

Потребители продукции и объемы завоза

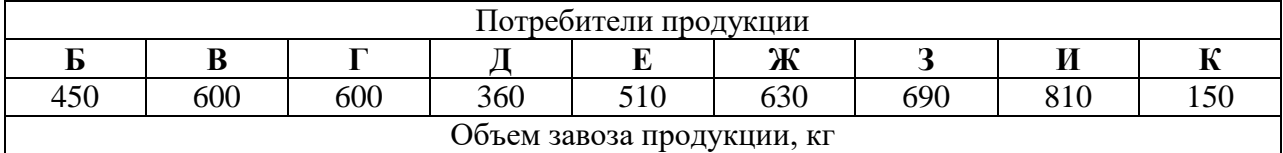

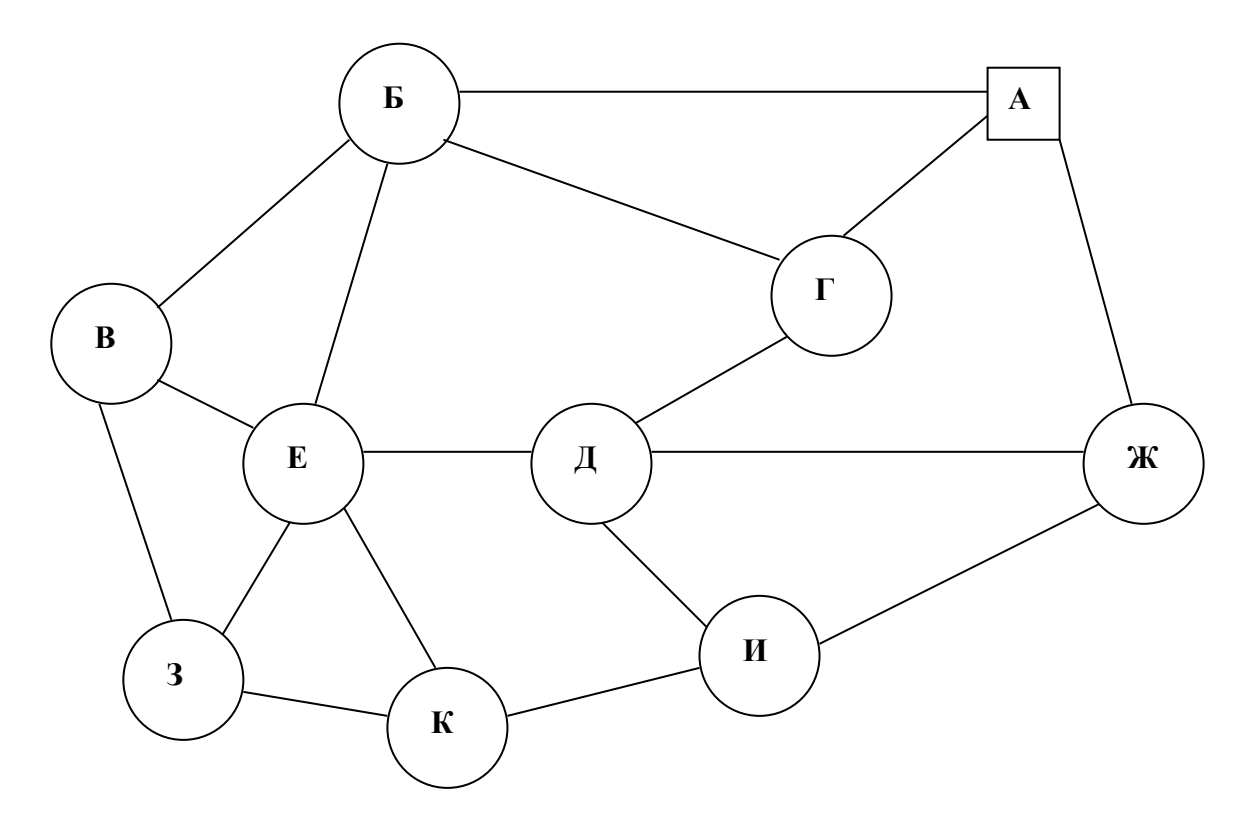

Рис. 1. Схема размещения пунктов

#### Расстояние между пунктами

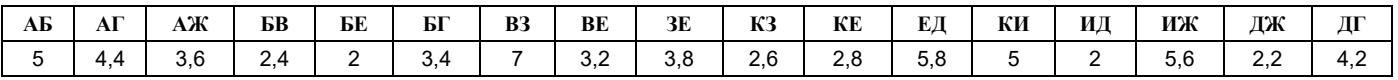

Грузоподъемность автомобиля 2,5 т.

Требуется найти m замкнутых путей  $l_1, l_2, \ldots, l_m$  из единственной общей точки  $\mathrm{X}_\mathrm{o}$  так, чтобы выполнялось условие:  $\sum l_k \to \min$ 1  $\sum l_k \rightarrow$  $=$ *m k*  $l_k \rightarrow \text{min}$  (т.е. необходимо организовать перевозку между пунктами с минимальным пробегом подвижного состава).

# **Вариант 2**

Таблица 1

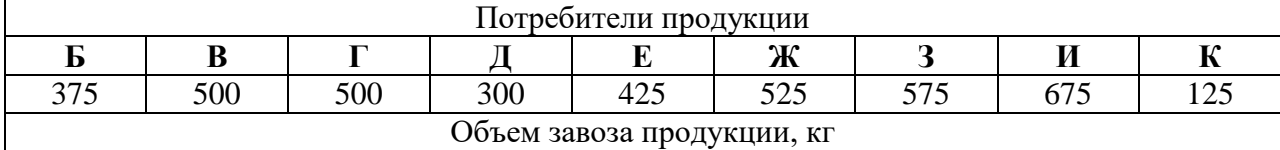

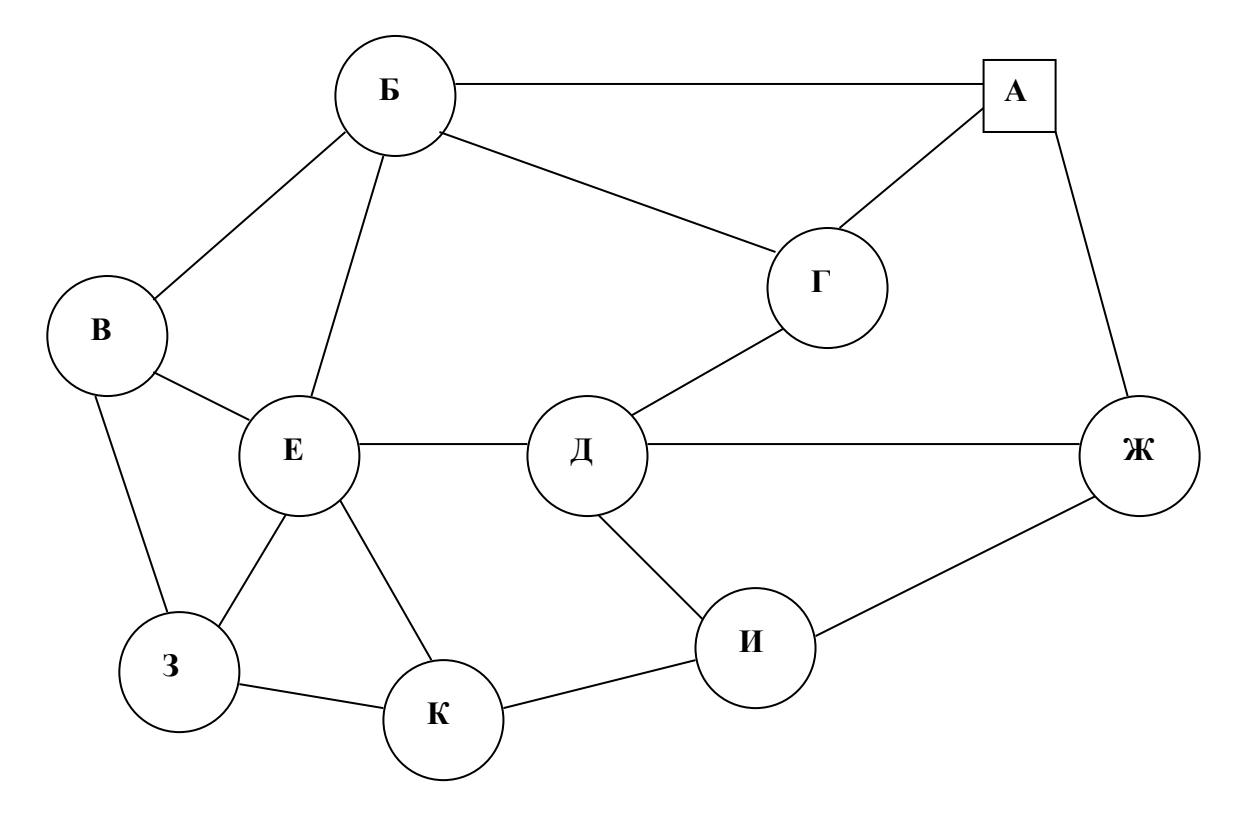

Рис. 1. Схема размещения пунктов

# Расстояние между пунктами

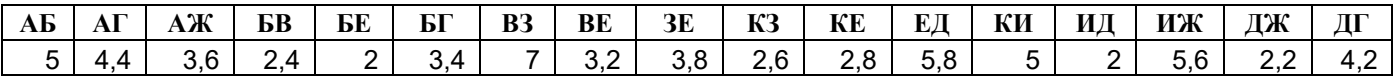

Грузоподъемность автомобиля 2,5 т.

Требуется найти m замкнутых путей  $l_1, l_2, \ldots, l_m$  из единственной общей точки  $\mathrm{X}_\mathrm{o}$  так, чтобы выполнялось условие:  $\sum l_k \to \min$  $\sum l_k \rightarrow$ *m*  $l_k \rightarrow \text{min}$  (т.е. необходимо организовать

1

 $=$ 

*k*

перевозку между пунктами с минимальным пробегом подвижного состава).

# **Вариант 3**

Таблица 1

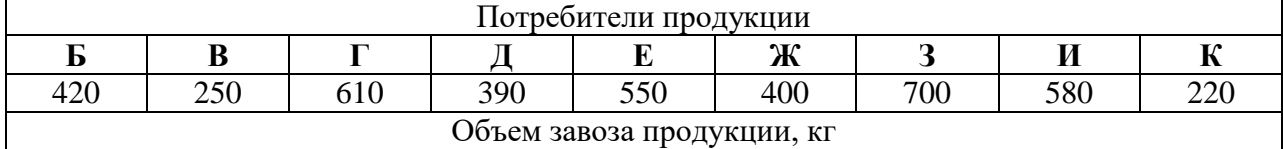

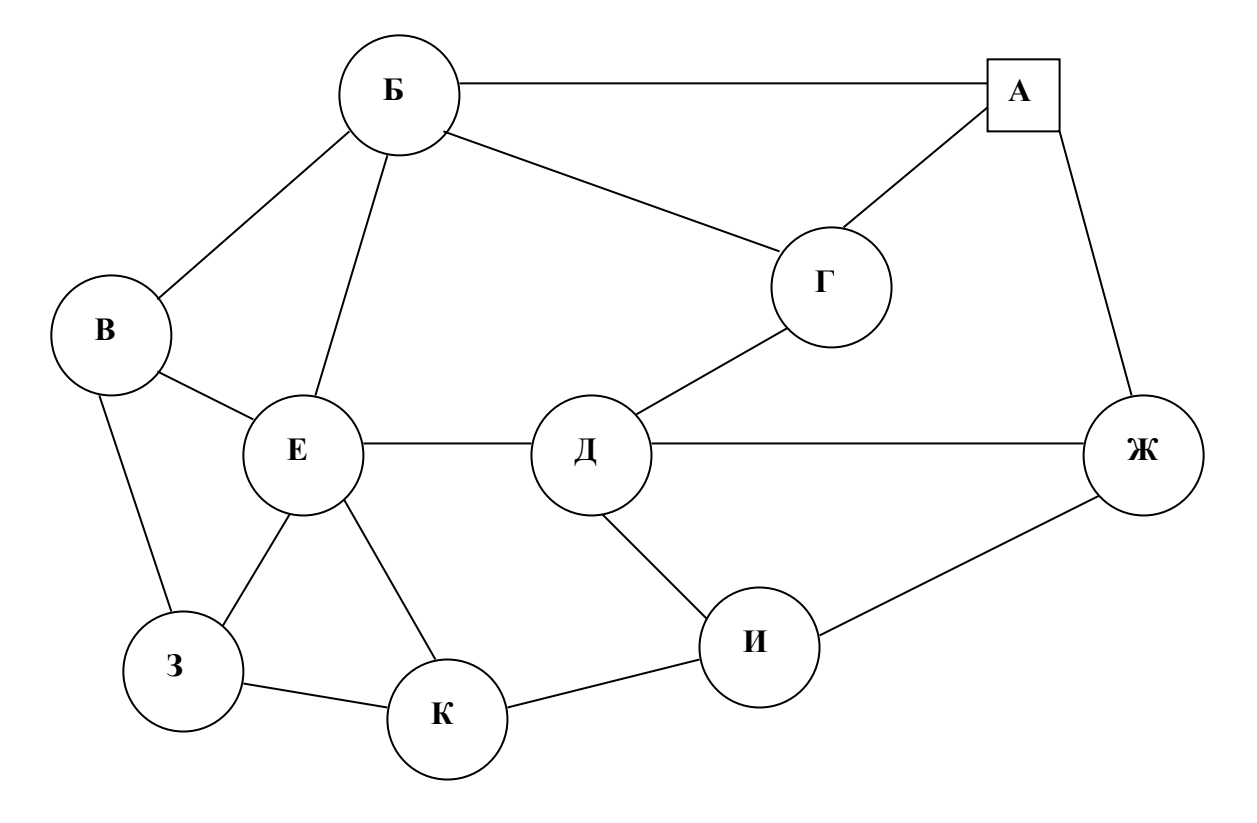

Рис. 1. Схема размещения пунктов

#### Расстояние между пунктами

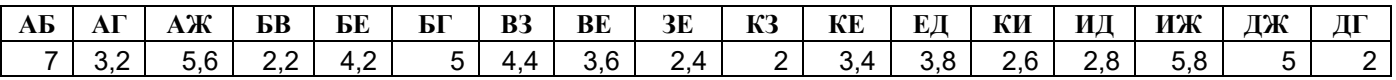

Грузоподъемность автомобиля 2,5 т.

Требуется найти m замкнутых путей  $l_1, l_2, \ldots, l_m$  из единственной общей точки  $\mathrm{X}_\mathrm{o}$  так, чтобы выполнялось условие:  $\sum l_k \to \min$ 1  $\sum l_k \rightarrow$  $=$ *m k*  $l_k \rightarrow \text{min}$  (т.е. необходимо организовать

перевозку между пунктами с минимальным пробегом подвижного состава).

# **Вариант 4**

Таблица 1

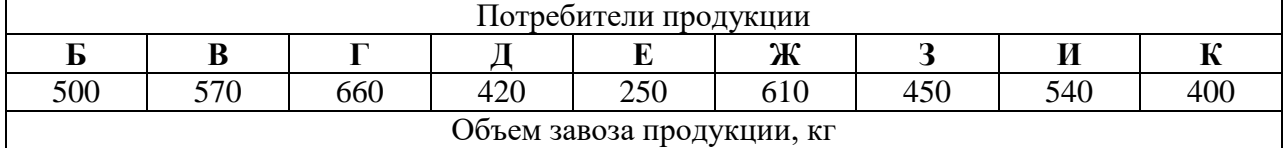

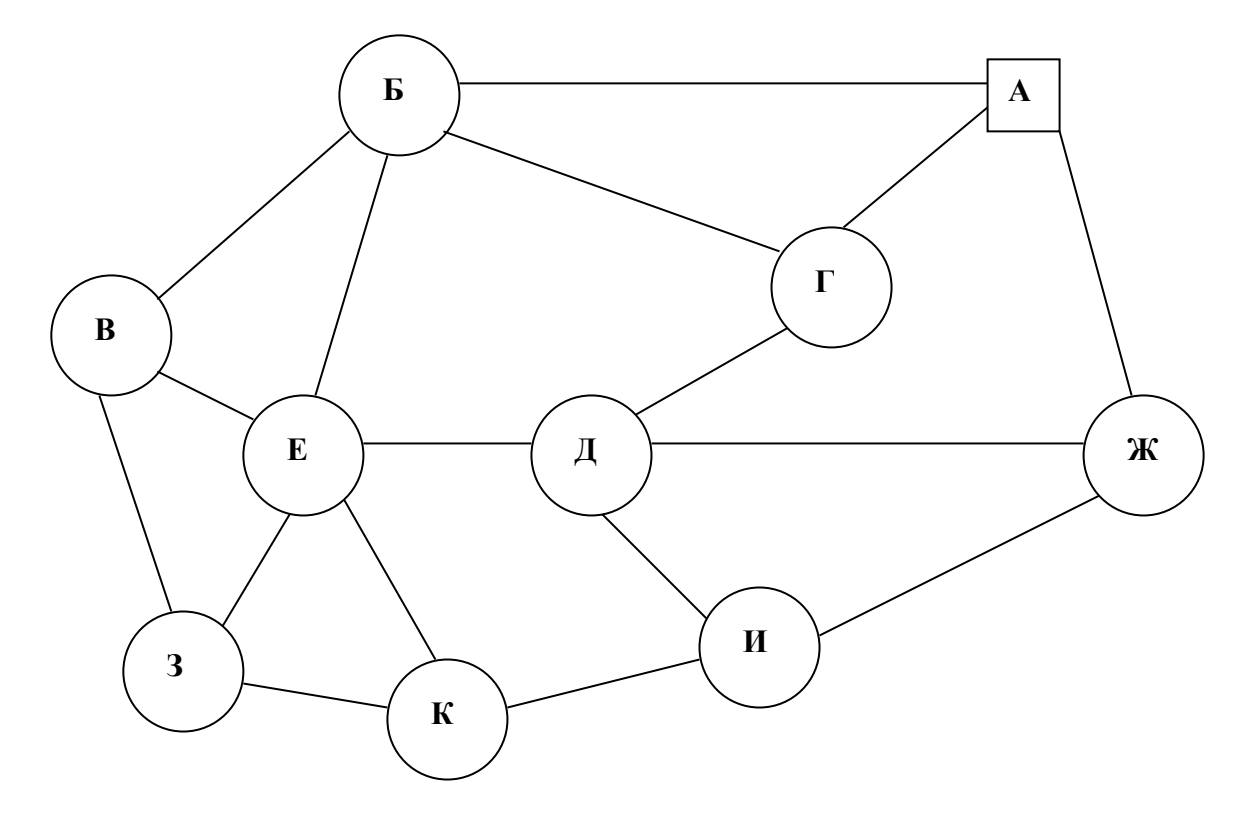

Рис. 1. Схема размещения пунктов

#### Расстояние между пунктами

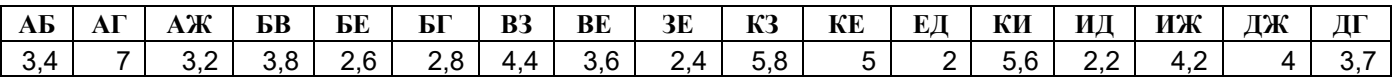

Грузоподъемность автомобиля 2,5 т.

Требуется найти m замкнутых путей  $l_1, l_2, \ldots, l_m$  из единственной общей точки  $\mathrm{X}_\mathrm{o}$  так, чтобы выполнялось условие:  $\sum l_k \to \min$ 1  $\sum l_k \rightarrow$  $=$ *m k*  $l_k \rightarrow \text{min}$  (т.е. необходимо организовать перевозку между пунктами с минимальным пробегом подвижного состава).

# **Вариант 5**

Таблица 1

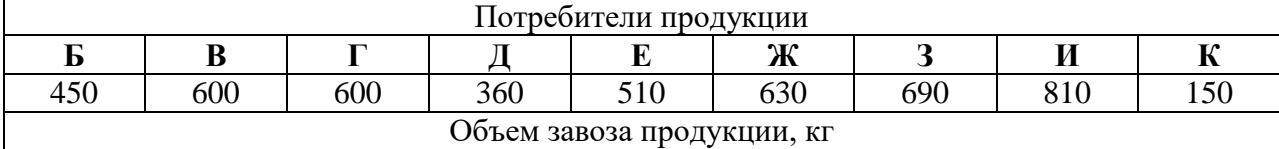

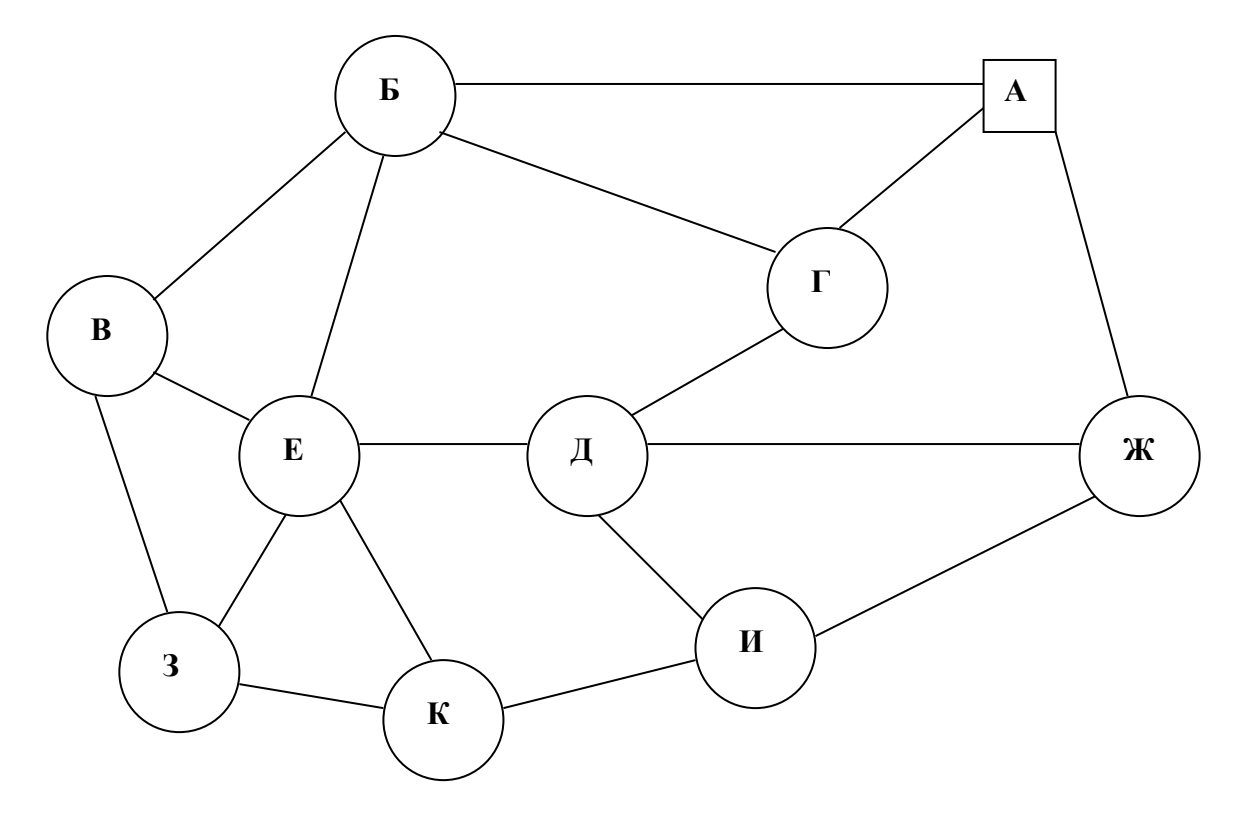

Рис. 1. Схема размещения пунктов

#### Расстояние между пунктами

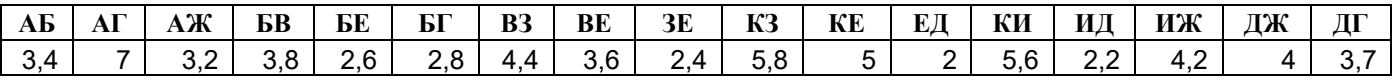

Грузоподъемность автомобиля 2,5 т.

Требуется найти m замкнутых путей  $l_1, l_2, \ldots, l_m$  из единственной общей точки

 $\mathrm{X}_\mathrm{o}$  так, чтобы выполнялось условие:  $\sum l_k \to \min$ 1  $\sum l_k \rightarrow$  $=$ *m k*  $l_k \rightarrow \text{min}$  (т.е. необходимо организовать

перевозку между пунктами с минимальным пробегом подвижного состава).

# *Методические рекомендации по решению ТЗ методом минимального элемента*

- 1. По правилам min элемнта необходимо найти начальные опорные решения:
	- a) среди всех клеток транспортной таблицы выбирается клетка с наименьшим значением  $C_{ii}$ ;
	- b) в эту клетку записывается max возможное значение поставки (это минимальное значение из  $a_i$  и  $b_i$ );
	- c) исключают строку, соответствующую поставщику, запасы которого полностью израсходованы или столбец, спрос которого удовлетворен. Указать изменившееся значение спроса и запаса;
	- d) повторять пункты *а, b, c* до тех пор, пока запасы всех поставщиков не будут исчерпаны, а спрос всех потребителей не будет удовлетворен.

2. Если в транспортной таблице заполненных клеток оказалось меньше, чем *m+n-1*, то дополнительно дописать нули таким образом, чтобы не образовалось замкнутых циклов заполненных клеток.

Рассчитать стоимость перевозок.

3. Вычислить потенциалы опорного решения. Значения потенциалов находят по тарифам заполненных клеток.

4. Для всех незаполненных клеток сравнить сумму  $U_i + V_j$ с  $C_{ij}$ . Если для всех таких клеток окажется  $U_i + V_j \leq C_{ij}$ , то найдено оптимальное решение, т.е. ТЗ решена. Можно переходить к этапу 10.

В противном случае, если хотя бы для одной незаполненной клетки не выполнено данное условие, то находят клетку  $(r,s)$ , где  $r$  – номер строки,  $s$  – номер столбца, с минимальным значением тарифа, где это условие не выполняется.

5. В транспортной таблице строим цикл, одна вершина которого находится в клетке (r,s), а все остальные вершины – в заполненных клетках.

6. Каждой вершине цикла присвоить знак «плюс» или «минус» следующим образом: в вершине клетки (r,s) ставим «+», а дальше расставляем знаки таким образом, чтобы они чередовались от вершины к вершине (+, -, +, -).

Цикл транспортной таблицы – это замкнутая ломанная кривая, удовлетворяющая всем трем условиям:

- a) все временные ломанные находятся в клетках таблицы;
- b) ребра ломанной расположены по строкам или столбцам;
- c) каждой вершине ломанной подходит 2 ребра: по столбцу и по строке.

7. Определить число  $p$  – наименьшее из числа  $x_{ii}$ , стоящих в клетках со знаком «-». Например из 10 и 30 наименьшее 10.

*p min {10;30} = 10*

8. Заполнить новую транспортную таблицу по правилам:

а) если клетка с «+», то записывается число  $x_{ii} + p$ ;

- b) если «-», то записывается  $x_{ii} p$ .
- c) клетки, которые не попали в вершины цикла, не меняются;

Получили новое опорное решение. Необходимо определить его транспортные затраты.

9. Повторять п. 2 – 8 пока не получим оптимальное решение.

10. Провести экономическую интерпретацию транспортной задачи.

# *Задача 5*

На складах А, Б, В находится сортовое зерно 100, 150, 250 т., которое нужно доставить в четыре пункта. Пункту 1 необходимо поставить 50 т, пункту  $2 - 100$ , пункту 3 – 200, пункту 4 – 150 т сортового зерна. Стоимость доставки 1 т зерна со склада А в указанные пункты соответственно равна (д.е.) 80, 30, 50, 20; со склада Б – 40, 10, 60, 70; со склада В – 10, 90, 40, 30.

Составьте оптимальный план перевозки зерна из условия минимума стоимости перевозки. Расчеты провести в MS Excel.

# *Задача 6*

В пунктах А и В находятся соответственно 150 и 90 т горючего. Пунктам 1, 2, 3 требуются соответственно 60, 70, 110 т горючего. Стоимость перевозки 1 т горючего из пункта А в пункты 1, 2, 3 равна 60, 10, 40 тыс. руб. за 1 т соответственно, а из пункта В в пункты 1, 2, 3 – 120, 20, 80 тыс. руб. за 1 т соответственно. Расчеты провести в MS Excel.

# **Тема 5. Логистика запасов и ее автоматизация** *Вопросы для обсуждения*

- 1. Какие вопросы решает логистика закупок?
- 2. Назовите причины возникновения запасов.
- 3. Перечислите функции возникновения запасов.

4. Для каких условий разработаны основные и прочие системы управления запасами?

5. Перечислите планируемые параметры в системах управления запасами.

6. Какие сбои в плановых параметрах можно учесть в системе с фиксированным размером заказа?

7. Какие сбои в плановых параметрах можно учесть в системе с установленной периодичностью пополнения запасов доя постоянного уровня?

8. Какие сбои в плановых параметрах предусмотрены в системе «минимуммаксимум»?

# *Задача 1*

Построить график, отражающий изменения уровня транспортных запасов. Определить среднее время нахождения ресурсов в пути, средний запас и среднесуточную отгрузку ресурсов. Расчеты провести в MS Excel.

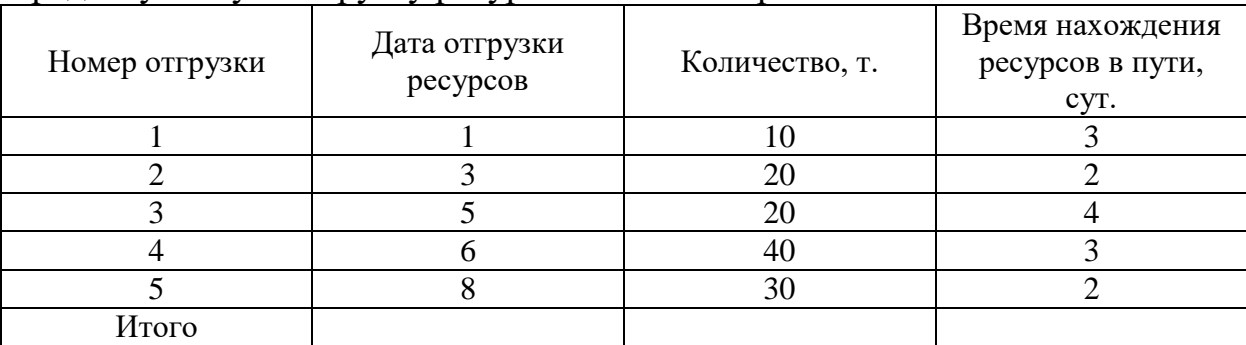

#### *Задача 2*

План годового выпуска продукции производственного предприятия составляет 800 единиц, при этом на каждую единицу готовой продукции требуется 2 единицы комплектующего изделия КИ-1. Известно, что стоимость подачи одного заказа составляет 200 руб., цена единицы комплектующего изделия — 480 руб., а стоимость содержания комплектующего изделия на складе составляет 15% его цены.

Требуется определить оптимальный размер заказа на комплектующее изделие КИ-1. Г Расчеты провести в MS Excel.

# *Задача 3*

Рассчитать параметры системы управления запасами с фиксированным размером заказа для производственного предприятия. План годового выпуска продукции производственного предприятия составляет 800 единиц, при этом на каждую единицу готовой продукции требуется 2 единицы комплектующего изделия КИ-1. Известно, что стоимость подачи одного заказа составляет 200 руб., цена единицы комплектующего изделия — 480 руб., а стоимость содержания комплектующего изделия на складе составляет 15% его цены.

Время поставки, указанное в договоре о поставке, составляет 10 дней, возможная задержка поставки — 2 дня. Число рабочих дней в году — 226 дней.

Расчеты провести в MS Excel.

#### *Задача 4*

Необходимо рассчитать параметры системы управления запасами с фиксированным размером заказа. Расчеты провести в MS Excel.

План годового выпуска офисных кресел предприятием ООО «ОфиcМебель» составляет 600 единиц, при этом на каждую единицу готовой продукции требуется 5 единиц комплектующего изделия «Колесо мебельное». Известно, что стоимость подачи одного заказа составляет 500 руб., цена единицы комплектующего изделия — 50 руб., а стоимость содержания комплектующего изделия на складе — 15% его цены. Время поставки, указанное в договоре о поставке, составляет 8 дней, возможная задержка поставки — 3 дня. Число рабочих дней в году — 220 дней.

# *Задача 5*

Рассчитать параметры системы управления запасами с фиксированным интервалом времени между заказами для производственного предприятия. План годового выпуска продукции производственного предприятия составляет 800 единиц, при этом на каждую единицу готовой продукции требуется 2 единицы комплектующего изделия КИ-1. Известно, что оптимальный размер заказа — 95 шт. Время поставки, указанное в договоре о поставке, составляет 10 дней, возможная задержка поставки — 2 дня. Число рабочих дней в году — 226 дней. Расчеты провести в MS Excel.

#### *Задача 6*

Необходимо рассчитать параметры системы управления запасами с фиксированным интервалом времени между заказами. Расчеты провести в MS Excel.

План годового выпуска бронированных автомобилей компанией ЗАО «АвтоСекьюрити» составляет 120 единиц, при этом на каждую единицу готовой продукции требуется 4 единицы специальных усиленных автопокрышек. Известно, что оптимальный размер заказа составляет 74 шт. Время поставки, указанное в договоре о поставке, составляет 18 дней, возможная задержка поставки — 5 дней. Число рабочих дней в году — 225 дней.

# *Задача 7*

Рассчитать параметры системы с установленной периодичностью пополнения запасов до постоянною уровня, если годовая потребность в материалах составляет 1550 шт., число рабочих дней в году — 226 дней, оптимальный размер заказа — 75 шт., время поставки — 10 дней, возможная задержка в поставках — 2 дня. Расчеты провести в MS Excel.

#### *Задача 8*

Рассчитать параметры системы управления запасами «минимум-максимум» и описать ее работу. Количество рабочих дней в периоде – 220. Потребность в товаре 500 ед., интервал времени между поставками – 14 дн., время поставки – 5 дн, время задержки поставки – 2 дн. Расчеты провести в MS Excel.

#### *Задача 9*

Руководство компании ЗАО «Айвен», занимающейся оптовой торговлей товарами народного потребления, приняло решение расширить торговый ассортимент, что должно привести к повышению конкурентоспособности фирмы и, как следствие, укреплению позиции на рынке. Однако свободных финансовых средств, а также складских площадей недостаточно.

Перед отделом логистики поставлена задача пересмотра методов контроля товарных запасов с целью возможного высвобождения складских площадей, а также денежных средств, «замороженных» в излишних запасах.

Ассортимент товаров компании, а также среднегодовые запасы и ежеквартальные объемы продаж по каждой товарной позиции представлены в табл. 1.

Таблица 1

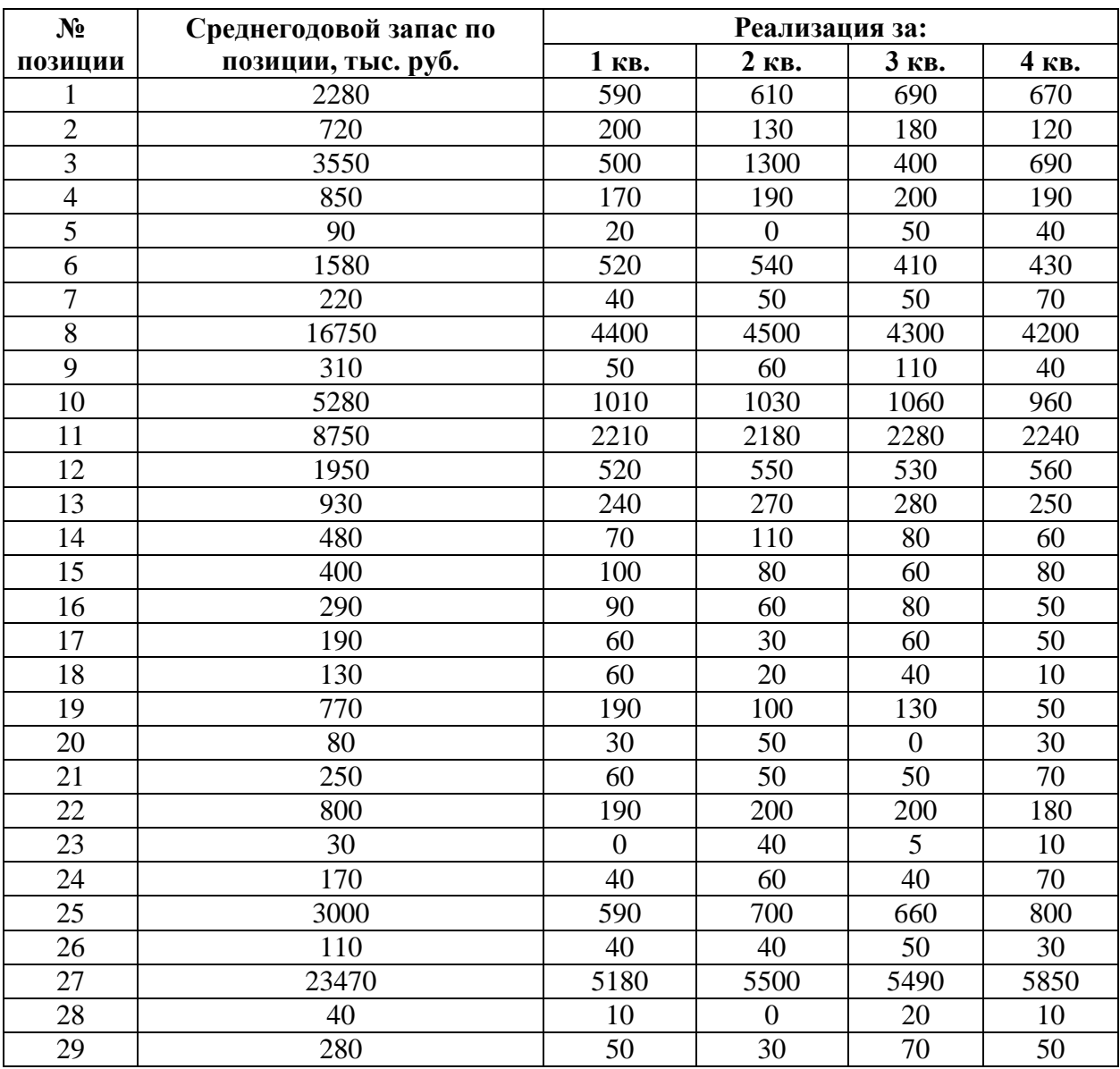

Среднегодовые запасы и ежеквартальные объемы продаж всего ассортимента товаров, предлагаемых фирмой ЗАО «Айвен»

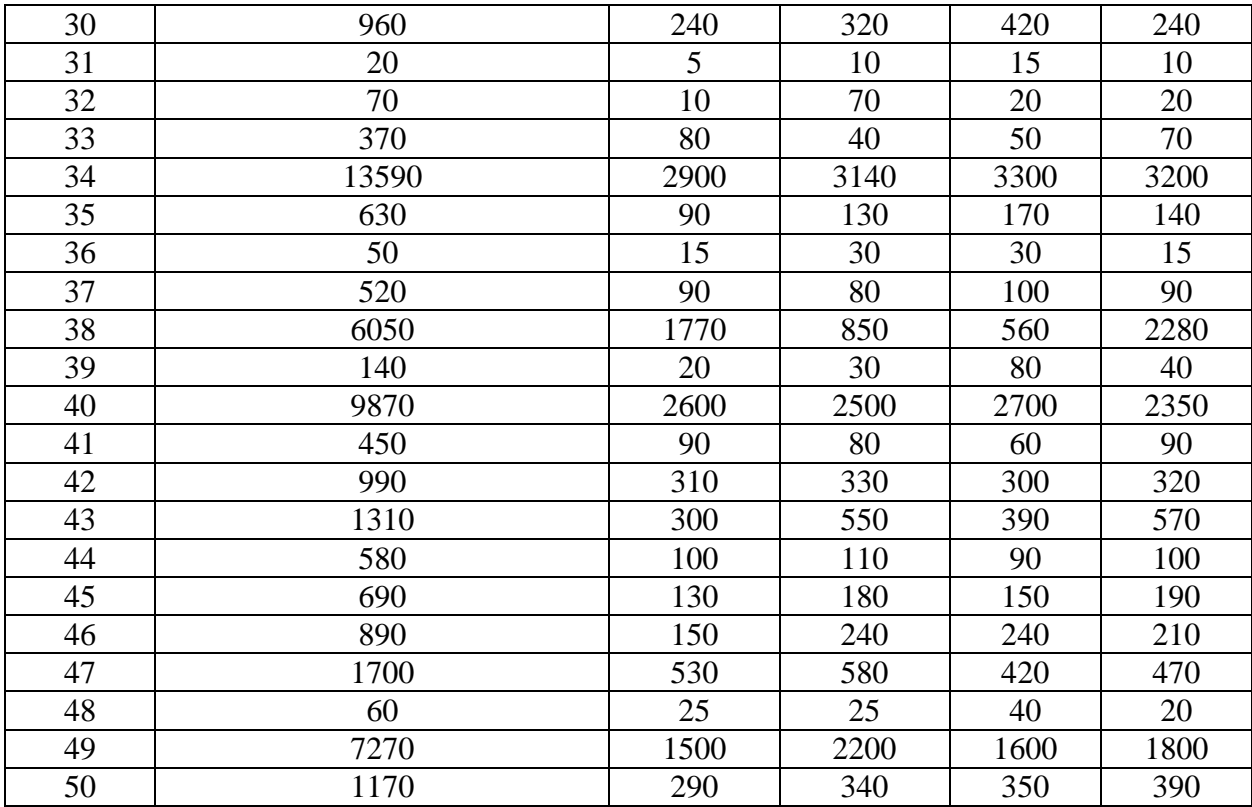

*Методические рекомендации по выполнению лабораторной работы*

Для анализа ассортимента товаров с учетом доли запасов по каждой позиции в общем объеме запасов используется метод ABC-анализа. Этот метод основан на применении правила Парето (сформулированного итальянским социологом и экономистом Вильфредо Парето), или правила 80/20. Принцип Парето гласит, что значительная часть сущностей определяется незначительным количеством причин (80% сущностей определяются 20% причин). Таким образом, идея метода состоит в том, чтобы выделить небольшое количество объектов, имеющих наибольшую важность, т. е. определяющих значительную часть интересующего нас (критического) параметра.

Таким образом, идея этого метода состоит в том, чтобы выделить среди множества объектов наиболее значимые (с точки зрения обозначенной цели).

Исходя из вышеизложенного, порядок проведения АВС- анализа будет следующим.

1. Формулирование цели анализа.

2. Определение множества анализируемых объектов.

3. Выделение признака, на основе которого будет классифицировано анализируемое множество объектов.

4. Оценка анализируемых объектов по выделенному классификационному признаку.

5. Группировка объектов в порядке убывания значения признака.

6. Построение кривой ABC.

7. Разделение множества анализируемых объектов на три группы: группа А, группа В и группа С.

В результате анализа выявляются три подмножества анализируемого множества объектов, требующие разного подхода к управлению.

Теоретически группа А включает в себя 20% позиций упорядоченного списка объектов, начиная с наиболее значимой, и определяет 80% сущностей; группа В включает в себя следующие 30% позиций, которые определяют 15% сущностей; группа С состоит из оставшихся 50% позиций и определяет лишь 5% сущностей. Однако специфика конкретного множества значений может не укладываться в рамки такого распределения. Поэтому предлагается строить кривую ABC-анализа, после чего определять разделение на группы, руководствуясь участками кривой, между которыми происходит резкое изменение радиуса ее кривизны.

Для проведения анализа рассчитаем долю отдельных позиций в общем объеме запаса.

| Исходные данные  |                                              |                                                                                        | Упорядоченный список    |                                             |                                                                                        |                                  |        |
|------------------|----------------------------------------------|----------------------------------------------------------------------------------------|-------------------------|---------------------------------------------|----------------------------------------------------------------------------------------|----------------------------------|--------|
| $N_2$<br>позиции | Средний<br>запас по<br>позиции,<br>тыс. руб. | Доля<br>запаса<br>$\Pi$ <sup>O</sup><br>позиции<br>в общем<br>запасе,<br>$\frac{0}{0}$ | $N_2$<br>позиции        | Средний<br>запас по<br>позиции,<br>тыс. руб | Доля<br>запаса<br>$\Pi$ <sup>0</sup><br>позиции<br>в общем<br>запасе,<br>$\frac{6}{6}$ | Доля<br>нарастающим<br>итогом, % | Группа |
|                  | $\overline{2}$                               | 3                                                                                      | $\overline{\mathbf{4}}$ | 5                                           | 6                                                                                      | 7                                | 8      |
|                  |                                              |                                                                                        |                         |                                             |                                                                                        |                                  |        |
| $\overline{2}$   |                                              |                                                                                        |                         |                                             |                                                                                        |                                  |        |
| $\overline{3}$   |                                              |                                                                                        |                         |                                             |                                                                                        |                                  |        |
| $\cdots$         |                                              |                                                                                        |                         |                                             |                                                                                        |                                  |        |
| 49               |                                              |                                                                                        |                         |                                             |                                                                                        |                                  |        |
| 50               |                                              |                                                                                        |                         |                                             |                                                                                        |                                  |        |
|                  |                                              |                                                                                        |                         |                                             |                                                                                        |                                  |        |

Расчеты и результаты анализа АВС

Анализ ABC позволяет дифференцировать номенклатуру ресурсов или ассортимент товаров по степени влияния на интересующий признак (в данном случае, по степени влияния на общий объем товарных запасов). Для разделения товаров на группы с учетом степени неравномерности спроса по каждой ассортиментной позиции используется другой тип анализа — XYZ-анализ.

Анализ XYZ подразумевает разделение всего ассортимента товаров (номенклатуры ресурсов) на три группы в зависимости от степени равномерности спроса и точности прогнозирования. Равномерность спроса может быть определена показателями относительной колеблемости (вариации) спроса, среди которых наиболее часто применяемым и достаточно легко рассчитываемым является коэффициент вариации, определяемый по формуле:

$$
v = \frac{\sqrt{\frac{n}{i-1}(x_i - \overline{x})^2}}{\frac{n}{\overline{x}}} * 100\%
$$

27

где *i x* – значение спроса в *i*-м периоде (месяц, квартал, год) по оцениваемой позиции; *x* - среднее (среднемесячное, среднеквартальное, среднегодовое) значение спроса по оцениваемой позиции; *n* – количество периодов (месяцев, кварталов, лет), за которые проведена оценка.

Порядок проведения XYZ-анализа следующий.

1. Формулирование цели анализа.

2. Определение коэффициентов вариации по отдельным позициям анализируемого множества.

3. Группировка объектов множества в порядке возрастания коэффициента вариации.

4. Построение кривой XYZ.

5. Разделение множества анализируемых объектов на три группы: группа X, группа Y и группа Z.

Предлагается разделять ассортимент товаров на группы в соответствии с тем, в какой интервал попадает коэффициент вариации по данной позиции. Для данной задачи предлагаются следующие диапазоны групп.

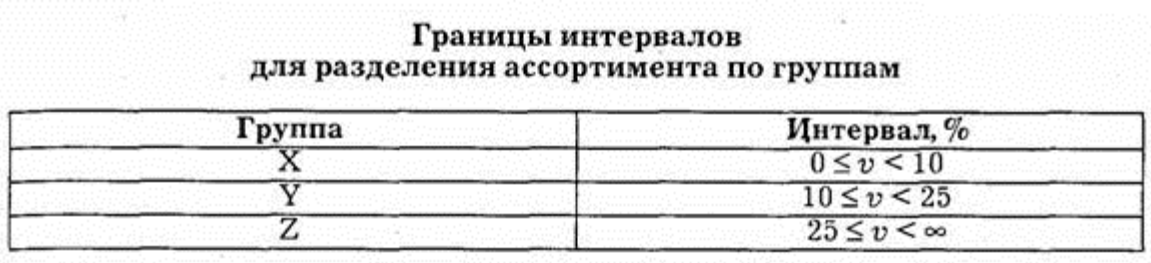

Для проведения анализа рассчитаем коэффициент вариации для каждой позиции ассортимента.

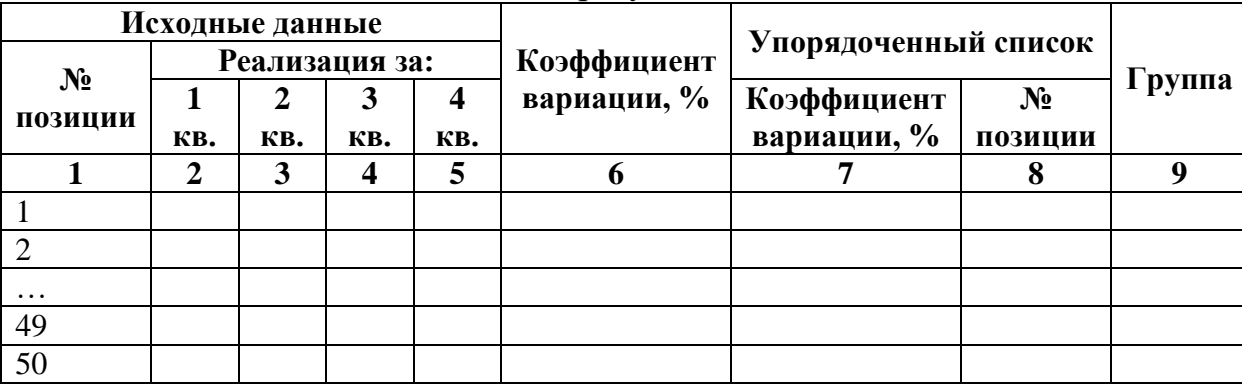

Расчеты и результаты анализа XYZ

По итогам анализа ABC и анализа XYZ строится матрица ABC—XYZ, после чего выделяются товарные позиции, требующие наиболее тщательного контроля над запасами.

#### **Матрица АВС-XYZ**

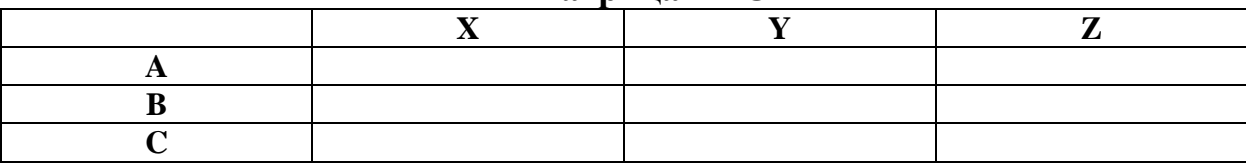

#### **Тема 6. Логистика складирования и ее автоматизация** *Вопросы для обсуждения*

- 1. Дайте определение логистики складирования.
- 2. Назовите основные причины, которые обязывают использовать склады?
- 3. Назовите основные задачи и функции склада.
- 4. Какие требования предъявляются к организации работы склада?
- 5. Как классифицируют склады?
- 6. Какие основные группы складских помещений Вам известны?
- 7. Какова основная цель в учете запаса продукции?
- 8. Расскажите, что вам известно об инвентаризации.

# *Задача 1*

Торговая компания «РИМ» занимается реализацией крупной бытовой техники. Годовой грузооборот склада составляет 28 тыс. т при среднем сроке хранения запасов 25 дней. Компания имеет склад площадью 2000 м2, высота потолков 5 м. Товар укладывается в штабели по 2 блока. Блок состоит из 2 европоддонов, складируемых в 2 яруса. Габаритные размеры европоддона — 1200 мм х 800 м, высота поддона стоваром — 1,6 м. При данном виде укладки нагрузка на 1 м2 площади складирования равна 0,6.

В последние годы бизнес идет удачно, и объемы продаж ежегодно растут. В сложившихся условиях руководство компании приняло решение об увеличении объема продаж до 45 тыс. т. Расчеты провести в MS Excel.

Вопросы

1. Сможет ли склад торговой компании «РИМ» поддерживать увеличение объема продаж?

2. Определите потребные дополнительные складские площади.

# *Задача 2*

Оптовая компания занимается реализацией широкоформатных телевизоров. Годовой грузооборот склада составляет 12 тыс. т при среднем сроке хранения запасов 20 дней. Компания имеет склад площадью 1950 м2, высота потолков — 3 м. Товар укладывается в штабели по 20 блоков. Блок состоит из 4 европоддонов, складируемых в 2 яруса. Габаритные размеры европоддона — 2400 мм х х 1600 мм, высота поддона с товаром — 0,8 м.

При данном виде укладки нагрузка на 1 м2 площади складирования равна 0,5.

Руководство компании приняло решение об увеличении объема продаж до 14 тыс. т. Расчеты провести в MS Excel.

Вопросы.

1. Сможет ли склад торговой компании поддерживать увеличение объема продаж?

2. Определите потребные дополнительные складские площади.

*Задача 3*

Три молочных комбината – Царицынский молочный комбинат, Лианозовский молочный комбинат, Завод детских молочных продуктов – вместе обслуживают 5 магазинов, расположенных в Московской области. В таблице 1 приведены координаты молочных комбинатов и обслуживаемых магазинов. Комбинаты осуществляют среднюю партию поставки соответственно в размерах 250 т; 275 т; 185 т. Партии поставок при реализации клиентам соответственно равны:  $K_A - 160$  т;  $K_B - 110$  т.;  $K_C - 170$  т;  $K_D - 150$  т;  $K_E - 120$ .

Необходимо определить месторасположение распределительного центра, который может обеспечить сбыт продукции молочных заводов среди потребителей, если известно, что тариф для поставщиков на перевозку продукции составляет 1 руб./т.км., а тарифы для клиентов на перевозку продукции равны: для  $K_A - 0.8$ руб./т.км; К<sub>В</sub> – 0,5 руб./т.км т.; К<sub>С</sub> – 0,6 руб./т.км; К<sub>D</sub> – 0,7 руб./т.км; К<sub>Е</sub> – 0,5 руб./т.км.

Расчеты провести в MS Excel.

Таблица 1

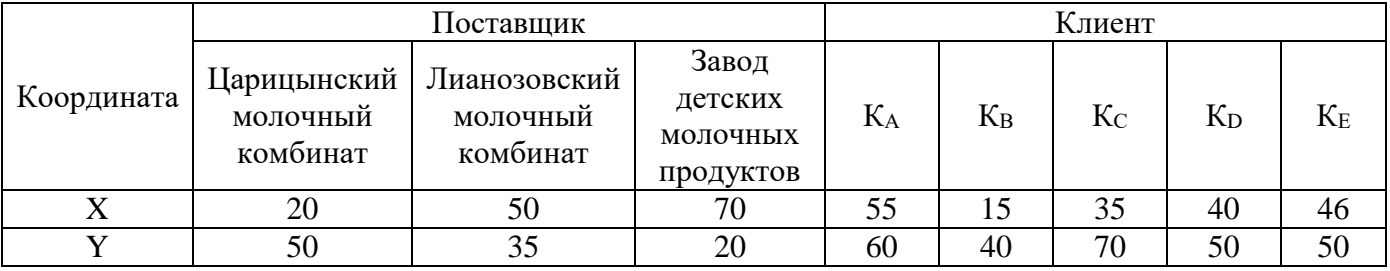

*Задача 4*

В течение года на склад поступают:

Мелкобытовая техника 2250 т

Крупнобытовая техника 3000 т

ИТОГО 5250 т

Для хранения мелкобытовой техники склад оборудован трехуровневыми полочными стеллажами (ширина полок — 2000 мм, глубина — 600 мм, высота между уровнями — 2000 мм). Крупнобытовая техника хранится в штабелях размером 4,8 м х 13 м х 2 м.

Определите площадь склада через коэффициент использования площади в размере 0,4. Расчеты провести в MS Excel.

#### **Основная литература**

- 1. Логистика: учебник / под ред. Б.А. Аникина. 4-e изд., перераб. и доп. Москва: ИНФРА-М, 2019. - 320 с. - Текст: электронный. - URL: https://znanium.com/catalog/product/1032772
- 2. Тебекин А.В. Логистика: учебник / А. В. Тебекин. Москва: Дашков и К, 2018. - 356 с. - Текст: электронный. - URL: https://znanium.com/catalog/product/414947

# **Дополнительная литература**

- 1. Логистика: практикум для бакалавров: учебное пособие / С.В. Карпова, А.А. Арский, В.В. Борщ [и др.]; под общ. ред. С.В. Карповой. — Москва: Вузовский учебник: ИНФРА-М, 2021. — 139 с. - Текст: электронный. - URL: https://znanium.com/catalog/product/1840087
- 2. Логистика: учебник / А.У. Альбеков, Т.В. Пархоменко, Г.А. Лопаткин [и др.]; под ред. д-ра экон. наук, проф. А.У. Альбекова. — Москва: РИОР: ИНФРА-М, 2016. — 403 с. — Текст: электронный. - URL: https://znanium.com/catalog/product/548632